# **GraphSpace Python Client Documentation**

*Release 1.0.0*

**Aditya Bharadwaj**

**Sep 22, 2017**

# **Contents**

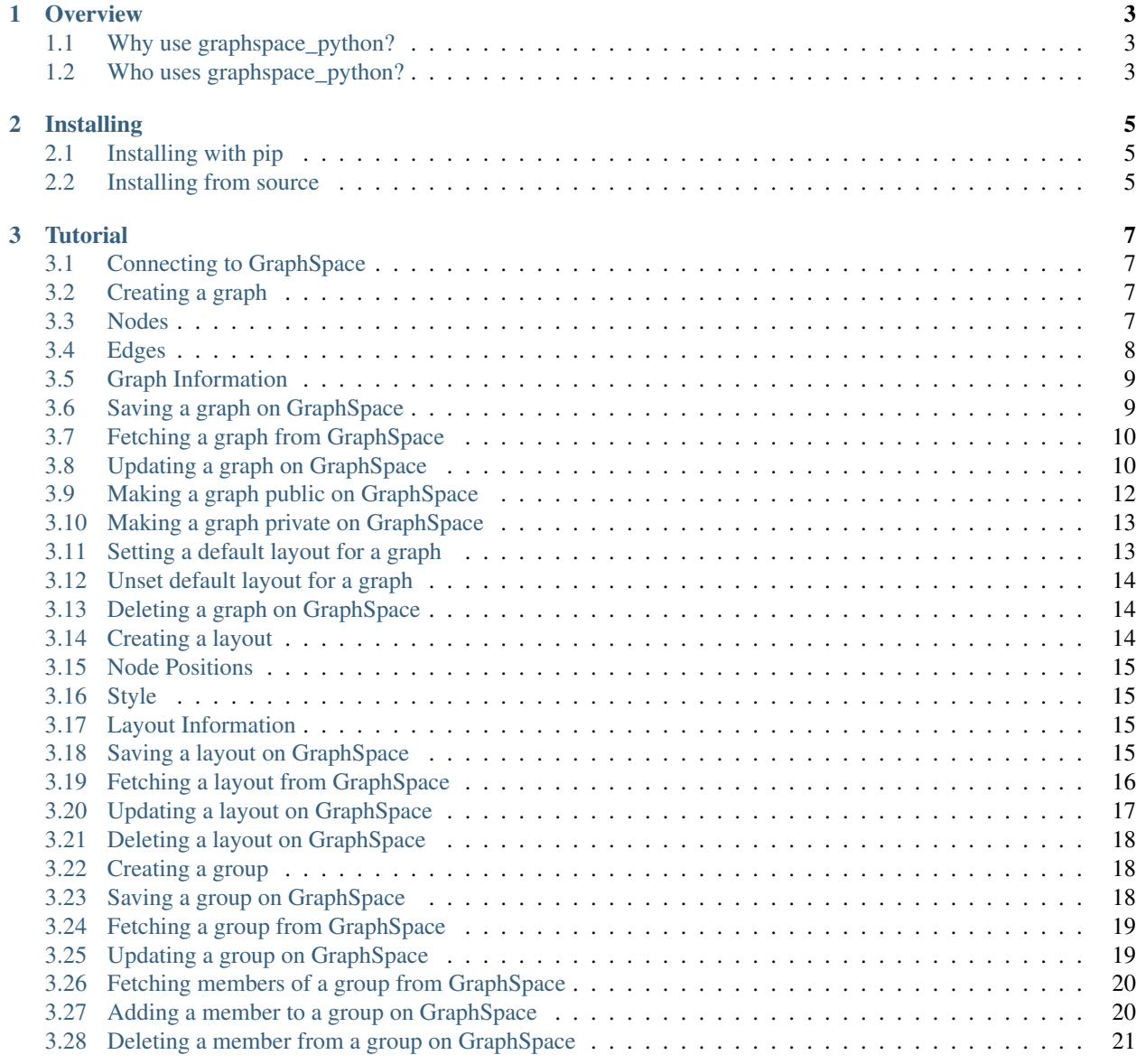

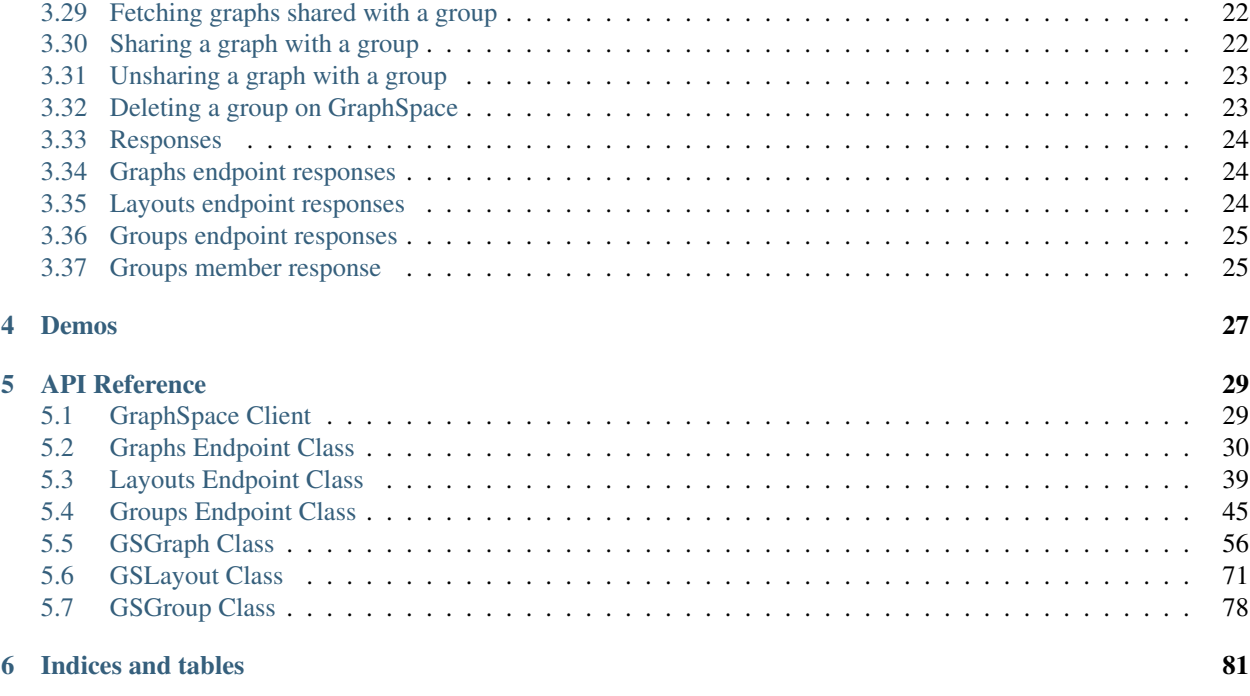

#### [Python Module Index](#page-86-0) 83

Contents:

# CHAPTER<sup>1</sup>

**Overview** 

<span id="page-6-0"></span>graphspace\_python is a Python client library for the [GraphSpace](http://www.graphspace.org/) REST API. It simplifies the process of authentication, request construction, and response parsing for Python developers using the GraphSpace API. This client library is built and tested on Python 2.7.

# <span id="page-6-1"></span>**Why use graphspace\_python?**

graphspace\_python allows a user to rapidly construct a network, add nodes and edges, modify their visual styles, and then upload the network, all within tens of lines of code. Moreover, the user need not know the details of the REST API to use this module. It is very easy to integrate this library into a user's software pipeline.

# <span id="page-6-2"></span>**Who uses graphspace\_python?**

The potential audience for graphspace\_python includes biologists, computer scientists and data scientists.

# CHAPTER 2

## Installing

### <span id="page-8-1"></span><span id="page-8-0"></span>**Installing with pip**

Install graphspace\_python from PyPI using:

pip install graphspace\_python

You can also get **graphspace\_python** from the Python Package Index manually at [http://pypi.python.org/pypi/](http://pypi.python.org/pypi/graphspace_python) [graphspace\\_python.](http://pypi.python.org/pypi/graphspace_python) To use pip, you need to have [setuptools](https://pypi.python.org/pypi/setuptools) installed.

### <span id="page-8-2"></span>**Installing from source**

You can install from source by downloading a source archive file (tar.gz or zip) or by checking out the source files from the Git source code repository.

graphspace\_python is a pure Python package; you don't need a compiler to build or install it.

#### **Source archive file**

- 1. Download the source (tar.gz or zip file) from [https://pypi.python.org/pypi/graphspace\\_python](https://pypi.python.org/pypi/graphspace_python) or get the latest development version from [https://github.com/adbharadwaj/graphspace-python.](https://github.com/adbharadwaj/graphspace-python)
- 2. Unpack and change directory to the source directory (it should have the files requirements.txt and setup.py).
- 3. Run python setup.py install to build and install.

#### **GitHub**

1. Clone the graphspace\_python repository (see <https://github.com/adbharadwaj/graphspace-python> for options).

git clone https://github.com/adbharadwaj/graphspace-python.git

- 2. Change directory to graphspace-python.
- 3. Run python setup.py install to build and install.

# CHAPTER 3

## **Tutorial**

<span id="page-10-0"></span>graphspace-python allows user to do the following operations:

Start here to begin working with *graphspace-python*.

## <span id="page-10-1"></span>**Connecting to GraphSpace**

You can connect to GraphSpace using your username and password.

```
>>> from graphspace_python.api.client import GraphSpace
>>> graphspace = GraphSpace('user1@example.com', 'user1')
```
You can also set the api host using the  $set\_api\_host$  () method if you are using a different server.

```
>>> graphspace.set_api_host('localhost:8000')
```
# <span id="page-10-2"></span>**Creating a graph**

Create an empty graph with no nodes and no edges.

```
>>> from graphspace_python.graphs.classes.gsgraph import GSGraph
>>> G = GSGraph()
```
#### <span id="page-10-3"></span>**Nodes**

You can add one node at a time using the [add\\_node\(\)](#page-61-0) method.

```
>>> # Adding a node 'a' with a given popup and label
>>> G.add_node('a', popup='sample node popup text', label='A')
>>> G.nodes(data=True)
[('a', {'id': 'a', 'popup': 'sample node popup text', 'name': 'a',
'label': 'A'})]
>>> # Adding style information for node 'a'
>>> G.add_node_style('a', shape='ellipse', color='red', width=90, height=90)
>>> G.get_style_json()
{'style': [{'style': {'border-color': '#000000', 'border-width': 1, 'height': 90,
'width': 90, 'shape': 'ellipse', 'border-style': 'solid', 'text-wrap': 'wrap',
'text-halign': 'center', 'text-valign': 'center', 'background-color': 'red'},
'selector': 'node[name="a"]'}]}
```

```
>>> # Adding a node 'b' with a given popup and label
>>> G.add_node('b', popup='sample node popup text', label='B')
>>> G.nodes(data=True)
[('a', {'id': 'a', 'popup': 'sample node popup text', 'name': 'a',
'label': 'A'}), ('b', {'id': 'b', 'popup': 'sample node popup text',
'name': 'b', 'label': 'B'})]
>>> # Adding style information for node 'b'
>>> G.add_node_style('b', shape='ellipse', color='blue', width=40, height=40)
>>> G.get_style_json()
{'style': [{'style': {'border-color': '#000000', 'border-width': 1, 'height': 90,
'width': 90, 'shape': 'ellipse', 'border-style': 'solid', 'text-wrap': 'wrap',
'text-halign': 'center', 'text-valign': 'center', 'background-color': 'red'},
'selector': 'node[name="a"]'}, {'style': {'border-color': '#000000', 'border-width'
: 1, 'height': 40, 'width': 40, 'shape': 'ellipse', 'border-style': 'solid',
'text-wrap': 'wrap', 'text-halign': 'center', 'text-valign': 'center', 'background-
color': 'blue'}, 'selector': 'node[name="b"]'}]}
```
### <span id="page-11-0"></span>**Edges**

You can also add one edge at a time using the  $add$  edge() method.

```
>>> G.add_edge('a', 'b', directed=True, popup='sample edge popup')
>>> # Accessing edges
>>> G.edges(data=True)
[('a', 'b', {'source': 'a', 'popup': 'sample edge popup', 'is_directed':
True, 'target': 'b'})]
>>> # Direct access using subscript notation
>>> G['a']
{'b': {'source': 'a', 'popup': 'sample edge popup', 'is_directed': True,
'target': 'b'}}
>>> G['a']['b']
{'source': 'a', 'popup': 'sample edge popup', 'is_directed': True,
'target': 'b'}
>>> # Adding style information for edge
>>> G.add_edge_style('a', 'b', directed=True, edge_style='dotted')
>>> G.get_style_json()
{'style': [{'style': {'border-color': '#000000', 'border-width': 1, 'height': 90,
'width': 90, 'shape': 'ellipse', 'border-style': 'solid', 'text-wrap': 'wrap',
'text-halign': 'center', 'text-valign': 'center', 'background-color': 'red'},
'selector': 'node[name="a"]'}, {'style': {'border-color': '#000000', 'border-width'
: 1, 'height': 40, 'width': 40, 'shape': 'ellipse', 'border-style': 'solid',
'text-wrap': 'wrap', 'text-halign': 'center', 'text-valign': 'center', 'background-
```

```
color': 'blue'}, 'selector': 'node[name="b"]'}, {'style': {'width': 1.0, 'line-
color': '#000000', 'target-arrow-shape': 'triangle', 'line-style': 'dotted',
'target-arrow-fill': 'filled', 'target-arrow-color': '#000000'}, 'selector':
'edge[source="a"][target="b"]'}]}
```
# <span id="page-12-0"></span>**Graph Information**

You can add more meaningful information about the graph like name, description and tags.

```
>>> G.set_name('My Sample Graph')
>>> G.get_name()
'My Sample Graph'
>>> G.set_tags(['sample'])
>>> G.get_tags()
['sample']
>>> G.set_data(data={
... 'description': 'my sample graph'
... })
>>> G.get_data()
{'description': 'my sample graph', 'name': 'My Sample Graph', 'tags': ['sample']}
```
# <span id="page-12-1"></span>**Saving a graph on GraphSpace**

You can save your graph online using the  $post\_graph()$  method.

```
>>> graph = graphspace.post_graph(G)
>>> graph.get_name()
u'My Sample Graph'
>>> graph.id
29824
```
The saved graph will look like this on GraphSpace:

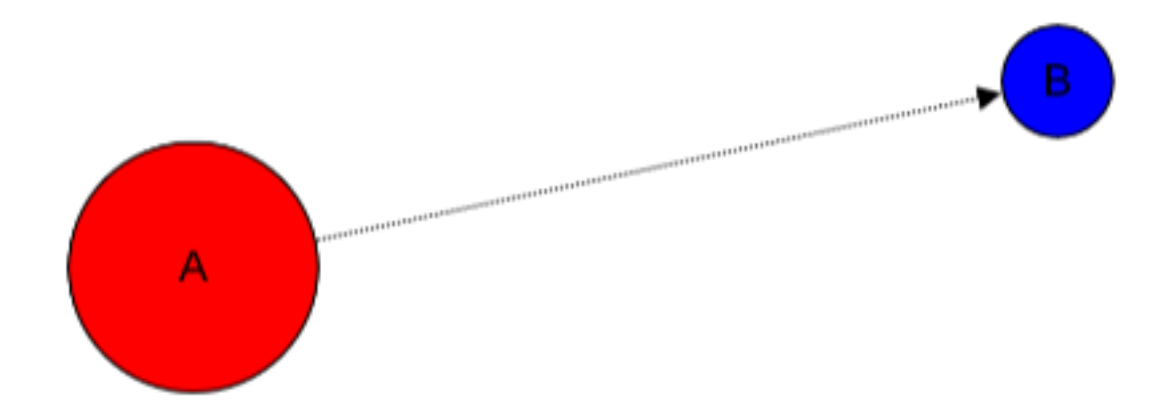

# <span id="page-13-0"></span>**Fetching a graph from GraphSpace**

You can retrieve your saved graph anytime from GraphSpace using the  $qet\_graph()$  method.

```
>>> graph = graphspace.get_graph(graph_name='My Sample Graph')
>>> graph.get_name()
u'My Sample Graph'
>>> graph.id
29824
>>> graph.get_is_public()
\bigcirc>>> graph.get_graph_json()
{u'elements': {u'nodes': [{u'data': {u'popup': u'sample node popup text', u'name':
u'a', u'id': u'a', u'label': u'A'}}, {u'data': {u'popup': u'sample node popup
text', u'name': u'b', u'id': u'b', u'label': u'B'}}], u'edges': [{u'is_directed':
0, u'data': {u'source': u'a', u'popup': u'sample edge popup', u'is_directed': True,
u'target': u'b', u'name': u'a-b'}}]}, u'data': {u'tags': [u'sample'], u'description'
: u'my sample graph', u'name': u'My Sample Graph'}}
>>> graph.get_style_json()
{u'style': [{u'style': {u'border-color': u'#000000', u'border-style': u'solid',
u'border-width': 1, u'width': 90, u'shape': u'ellipse', u'text-wrap': u'wrap',
u'text-halign': u'center', u'height': 90, u'text-valign': u'center', u'background-
color': u'red'}, u'selector': u'node[name="a"]'}, {u'style': {u'border-color':
u'#000000', u'border-style': u'solid', u'border-width': 1, u'width': 40, u'shape':
u'ellipse', u'text-wrap': u'wrap', u'text-halign': u'center', u'height': 40,
u'text-valign': u'center', u'background-color': u'blue'}, u'selector': u'node
[name="b"]'}, {u'style': {u'line-color': u'#000000', u'target-arrow-shape':
u'triangle', u'target-arrow-fill': u'filled', u'width': 1.0, u'line-style':
u'dotted', u'target-arrow-color': u'#000000'}, u'selector': u'edge[source="a"]
[target="b"]']
```
You can retrieve a graph by id as well.

**>>>** graph = graphspace.get\_graph(graph\_id=29824)

# <span id="page-13-1"></span>**Updating a graph on GraphSpace**

You can also update your graph anytime using the  $update\_graph()$  method.

```
\rightarrow \rightarrow G = GSGraph()
>>> G.add_node('a', popup='sample node popup text', label='A updated')
>>> G.add_node_style('a', shape='ellipse', color='green', width=90, height=90)
>>> G.add_node('b', popup='sample node popup text', label='B updated')
>>> G.add_node_style('b', shape='ellipse', color='yellow', width=40, height=40)
>>> G.add_edge('a', 'b', directed=True, popup='sample edge popup')
>>> G.add_edge_style('a', 'b', directed=True, edge_style='dotted')
>>> G.set_name('My Sample Graph')
>>> G.set_data(data={
... 'description': 'my sample graph'
... })
>>> G.set_is_public(1)
>>> graph = graphspace.update_graph(G)
>>> graph.get_name()
u'My Sample Graph'
>>> graph.get_is_public()
```

```
1
>>> graph.get_data()
{u'description': u'my sample graph', 'name': u'My Sample Graph', 'tags': [u'sample']}
>>> graph.get_graph_json()
{'elements': {'nodes': [{u'data': {u'popup': u'sample node popup text', u'name':
u'a', u'id': u'a', u'label': u'A updated'}}, {u'data': {u'popup': u'sample node
popup text', u'name': u'b', u'id': u'b', u'label': u'B updated'}}], 'edges': [{
u'data': {u'source': u'a', u'popup': u'sample edge popup', u'is_directed': True,
u'target': u'b', u'name': u'a-b'}, u'is_directed': 0}]}, 'data': {u'description':
u'my sample graph', 'name': u'My Sample Graph', 'tags': [u'sample']}}
>>> graph.get_style_json()
{u'style': [{u'style': {u'border-color': u'#000000', u'border-style': u'solid',
u'border-width': 1, u'width': 90, u'shape': u'ellipse', u'text-wrap': u'wrap',
u'text-halign': u'center', u'height': 90, u'text-valign': u'center', u'background-
color': u'green'}, u'selector': u'node[name="a"]'}, {u'style': {u'border-color':
u'#000000', u'border-style': u'solid', u'border-width': 1, u'width': 40, u'shape':
u'ellipse', u'text-wrap': u'wrap', u'text-halign': u'center', u'height': 40,
u'text-valign': u'center', u'background-color': u'yellow'}, u'selector': u'node
[name="b"]'}, {u'style': {u'line-color': u'#000000', u'target-arrow-shape':
u'triangle', u'target-arrow-fill': u'filled', u'width': 1.0, u'line-style':
u'dotted', u'target-arrow-color': u'#000000'}, u'selector': u'edge[source="a"]
[target="b"]'}]}
```
The updated graph will look like this on GraphSpace:

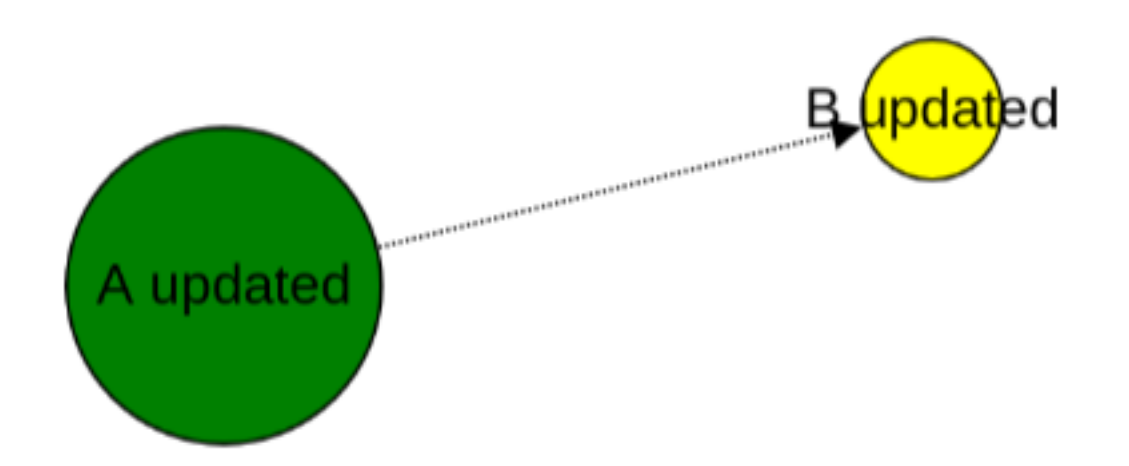

#### Here is another example.

```
>>> # Retrieving graph
>>> graph = graphspace.get_graph(graph_name='My Sample Graph')
>>> # Modifying the retrieved graph object
>>> graph.add_node('z', popup='sample node popup text', label='Z')
>>> graph.add_node_style('z', shape='ellipse', color='green', width=90, height=90)
>>> graph.add_edge('a', 'z', directed=True, popup='sample edge popup')
>>> graph.add_edge_style('a', 'z', directed=True, edge_style='dotted')
>>> graph.set_is_public(1)
>>> # Updating graph
>>> graph1 = graphspace.update_graph(graph)
>>> graph1.get_name()
u'My Sample Graph'
>>> graph1.get_is_public()
```
**>>>** graph1.nodes(data=**True**) [(u'a', {u'popup': u'sample node popup text', u'name': u'a', u'id': u'a', u'label': u'A'}), (u'b', {u'popup': u'sample node popup text', u'name': u'b', u'id': u'b', u'label': u'B'}), (u'z', {u'popup': u'sample node popup text', u'name': u'z', u'id': u'z', u'label': u'Z'})] **>>>** graph1.edges(data=**True**) [(u'a', u'b', {u'source': u'a', u'popup': u'sample edge popup', u'is\_directed': True, u'target': u'b', u'name': u'a-b'}), (u'a', u'z', {u'source': u'a', u'popup': u'sample edge popup', u'is\_directed': True, u'target': u'z', u'name': u'a-z'})]

The updated graph in this case will look like this on GraphSpace:

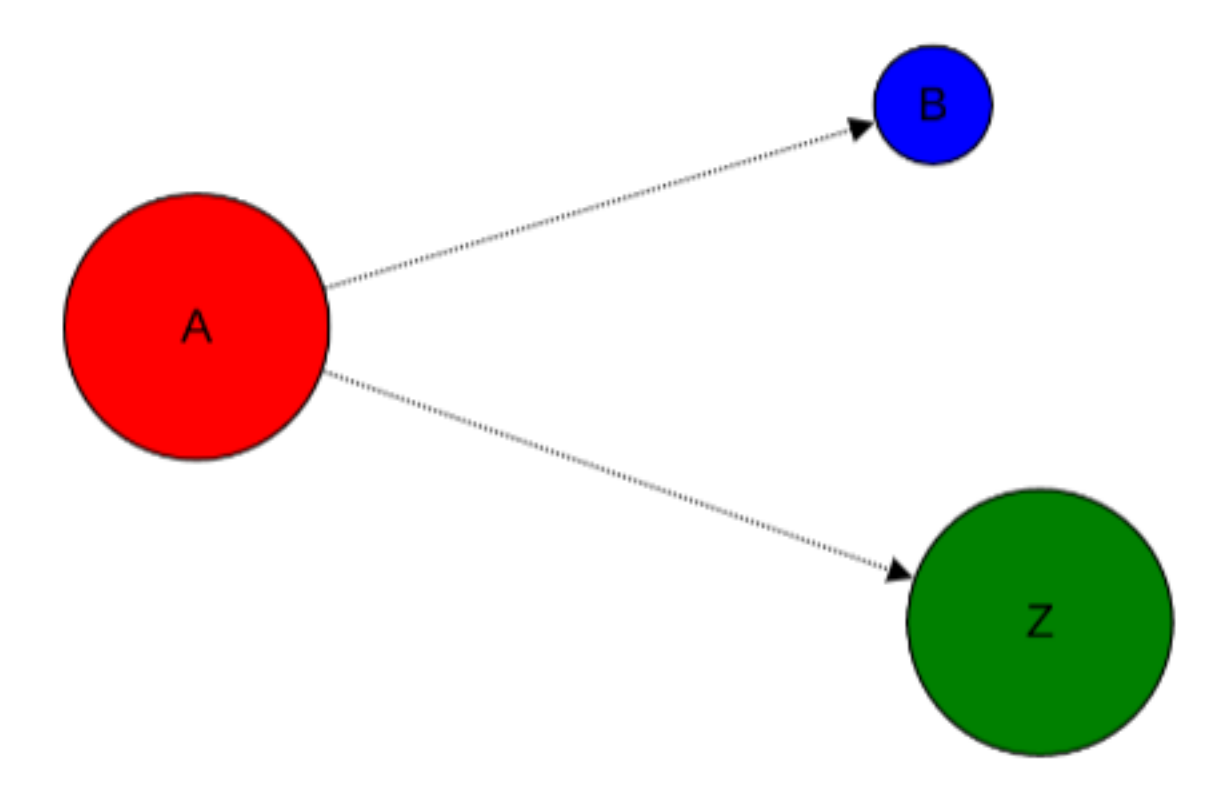

If you also provide 'graph\_name' or 'graph\_id' as param then the update will be performed for that graph having the given name or id:

**>>>** graph = graphspace.update\_graph(G, graph\_id=29824)

# <span id="page-15-0"></span>**Making a graph public on GraphSpace**

You can also make a graph public using the [publish\\_graph\(\)](#page-37-0) method.

```
>>> graphspace.publish_graph(graph_name='My Sample Graph')
>>> assert graphspace.get_graph(graph_name='My Sample Graph').is_public == 1
```
You can make a graph public by id as well.

1

**>>>** graphspace.publish\_graph(graph\_id=29824)

You can also make a graph public by passing the graph object itself as param.

```
>>> graph = graphspace.get_graph(graph_name='My Sample Graph')
>>> graphspace.publish_graph(graph=graph)
```
#### <span id="page-16-0"></span>**Making a graph private on GraphSpace**

You can also make a graph private using the unpublish graph() method.

```
>>> graphspace.unpublish_graph(graph_name='My Sample Graph')
>>> assert graphspace.get_graph(graph_name='My Sample Graph').is_public == 0
```
You can make a graph private by id as well.

**>>>** graphspace.unpublish\_graph(graph\_id=29824)

You can also make a graph private by passing the graph object itself as param.

```
>>> graph = graphspace.get_graph(graph_name='My Sample Graph')
>>> graphspace.unpublish_graph(graph=graph)
```
#### <span id="page-16-1"></span>**Setting a default layout for a graph**

You can set a default layout for a graph using the set default graph layout () method.

```
>>> graph = graphspace.set_default_graph_layout(graph_name='My Sample Graph', layout_
ightharpoonupid=1087)
>>> graph.default_layout_id
1087
```
You can set a default layout for a graph by graph id as well.

```
>>> graph = graphspace.set_default_graph_layout(graph_id=65930, layout_id=1087)
>>> graph.default_layout_id
1087
```
You can set a default layout for a graph by passing graph object itself as param.

```
>>> graph = graphspace.get_graph(graph_name='My Sample Graph')
>>> graph = graphspace.set_default_graph_layout(graph=graph, layout_id=1087)
>>> graph.default_layout_id
1087
```
Similarly you can use layout name instead of id.

```
>>> graph = graphspace.set_default_graph_layout(graph_id=65930, layout_name='My
˓→Sample Layout')
>>> graph.default_layout_id
1087
```
Or you can only pass layout object provided the object has 'graph\_id' attribute and layout 'name' or 'id' attribute as well.

```
>>> layout = graphspace.get_graph_layout(graph_id=65930, layout_name='My Sample Layout
˓→')
>>> graph = graphspace.set_default_graph_layout(layout=layout)
>>> graph.default_layout_id
1087
```
### <span id="page-17-0"></span>**Unset default layout for a graph**

You can unset default layout for a graph using the unset default graph layout () method.

```
>>> graph = graphspace.unset_default_graph_layout(graph_name='My Sample Graph')
>>> assert graph.default_layout_id is None
```
You can unset default layout for a graph by graph id as well.

**>>>** graph = graphspace.unset\_default\_graph\_layout(graph\_id=65930)

You can also pass the graph object itself as param.

```
>>> graph = graphspace.get_graph(graph_name='My Sample Graph')
>>> graph = graphspace.unset_default_graph_layout(graph=graph)
```
## <span id="page-17-1"></span>**Deleting a graph on GraphSpace**

You can also delete your graph anytime using the  $delete\_graph$  () method.

```
>>> graphspace.delete_graph(graph_name='My Sample Graph')
u'Successfully deleted graph with id=29824'
>>> assert graphspace.get_graph(graph_name='My Sample Graph') is None
```
You can delete a graph by id as well.

```
>>> graphspace.delete_graph(graph_id=29824)
u'Successfully deleted graph with id=29824'
```
You can also delete a graph by passing the graph object itself as param.

```
>>> graph = graphspace.get_graph(graph_name='My Sample Graph')
>>> graphspace.delete_graph(graph=graph)
u'Successfully deleted graph with id=29824'
```
## <span id="page-17-2"></span>**Creating a layout**

Create an empty layout with no node positions and style properties.

```
>>> from graphspace_python.graphs.classes.gslayout import GSLayout
>>> L = GSLayout()
```
#### <span id="page-18-0"></span>**Node Positions**

You can set position of one node at a time using the  $set\_node\_position()$  method.

```
>>> # Setting position of a node 'a' with y and x coordinates
>>> L.set_node_position('a', y=38.5, x=67.3)
>>> # Setting position of a node 'b' with y and x coordinates
>>> L.set_node_position('b', y=124, x=332.2)
>>> L.get_positions_json()
{'a': {'y': 38.5, 'x': 67.3}, 'b': {'y': 124, 'x': 332.2}}
```
Note: Setting position of an already present node will update its position.

## <span id="page-18-1"></span>**Style**

You can also add style for a node or an edge by using the  $add\_node\_style$ () and  $add\_edge\_style$ () methods.

```
>>> L.add_node_style('a', shape='ellipse', color='green', width=60, height=60)
>>> L.add_edge_style('a', 'b', directed=True, edge_style='dashed')
>>> L.get_style_json()
{'style': [{'style': {'border-color': '#000000', 'border-width': 1, 'height': 60,
'width': 60, 'shape': 'ellipse', 'border-style': 'solid', 'text-wrap': 'wrap',
'text-halign': 'center', 'text-valign': 'center', 'background-color': 'green'},
'selector': 'node[name="a"]'}, {'style': {'width': 1.0, 'line-color': '#000000',
'target-arrow-shape': 'triangle', 'line-style': 'dashed', 'target-arrow-fill':
'filled', 'target-arrow-color': '#000000'}, 'selector': 'edge[source="a"][target="b"]
\leftrightarrow'}]}
```
## <span id="page-18-2"></span>**Layout Information**

You can add more meaningful information about the layout like name, sharing status.

```
>>> L.set_name('My Sample Layout')
>>> L.get_name()
'My Sample Layout'
>>> L.set_is_shared(1)
>>> L.get_is_shared()
1
```
### <span id="page-18-3"></span>**Saving a layout on GraphSpace**

You can save your layout online using the  $post\_graph\_layout$  () method.

```
>>> layout = graphspace.post_graph_layout(L, graph_id=21722)
>>> layout.get_name()
u'My Sample Layout'
```
**>>>** layout.id 1068

The saved layout will look like this on GraphSpace:

You can also save your layout when graph name is known.

**>>>** layout = graphspace.post\_graph\_layout(L, graph\_name='My Sample Graph')

You can also save your layout by passing graph object as param.

```
>>> graph = graphspace.get_graph(graph_name='My Sample Graph')
>>> layout = graphspace.post_graph_layout(L, graph=graph)
```
#### <span id="page-19-0"></span>**Fetching a layout from GraphSpace**

You can retrieve your saved layout anytime from GraphSpace using the  $qet\_graph\_layout$  () method.

```
>>> layout = graphspace.get_graph_layout(layout_name='My Sample Layout', graph_
\rightarrowid=21722)
>>> layout.get_name()
u'My Sample Layout'
>>> layout.id
1068
>>> layout.get_is_shared()
1
>>> layout.get_positions_json()
{u'a': {u'y': 38.5, u'x': 67.3}, u'b': {u'y': 124, u'x': 332.2}}
>>> layout.get_style_json()
{u'style': [{u'style': {u'border-color': u'#000000', u'border-width': 1, u'height':
60, u'shape': u'ellipse', u'width': 60, u'border-style': u'solid', u'text-wrap':
u'wrap', u'text-halign': u'center', u'text-valign': u'center', u'background-color':
u'green'}, u'selector': u'node[name="a"]'}, {u'style': {u'line-color': u'#000000',
u'target-arrow-shape': u'triangle', u'target-arrow-fill': u'filled', u'width': 1.0,
u'line-style': u'dashed', u'target-arrow-color': u'#000000'}, u'selector':
u'edge[source="a"][target="b"]'}]}
```
You can retrieve a layout by id as well.

**>>>** layout = graphspace.get\_graph\_layout(layout\_id=1068, graph\_id=21722)

You can also retrieve a layout by providing graph name instead of id.

**>>>** layout = graphspace.get\_graph\_layout(layout\_id=1068, graph\_name='My Sample Graph')

You can also retrieve a layout by passing the graph object as param.

```
>>> graph = graphspace.get_graph(graph_name='My Sample Graph')
>>> layout = graphspace.get_graph_layout(layout_id=1068, graph=graph)
```
# <span id="page-20-0"></span>**Updating a layout on GraphSpace**

You can also update your layout anytime using the  $update\_graph\_layer$  () method.

```
>>> L = GSLayout()
>>> L.set_node_position('b', y=38.5, x=67.3)
>>> L.set_node_position('a', y=102, x=238.1)
>>> L.add_node_style('a', shape='octagon', color='green', width=60, height=60)
>>> L.add_edge_style('a', 'b', directed=True, edge_style='solid')
>>> L.set_name('My Sample Layout')
>>> L.set_is_shared(1)
>>> layout = graphspace.update_graph_layout(L, graph_id=21722)
>>> layout.get_name()
u'My Sample Layout'
>>> layout.get_is_shared()
1
>>> layout.get_positions_json()
{u'a': {u'y': 102, u'x': 238.1}, u'b': {u'y': 38.5, u'x': 67.3}}
>>> layout.get_style_json()
{u'style': [{u'style': {u'border-color': u'#000000', u'border-width': 1, u'height':
60, u'shape': u'octagon', u'width': 60, u'border-style': u'solid', u'text-wrap':
u'wrap', u'text-halign': u'center', u'text-valign': u'center', u'background-color':
u'green'}, u'selector': u'node[name="a"]'}, {u'style': {u'line-color': u'#000000',
u'target-arrow-shape': u'triangle', u'target-arrow-fill': u'filled', u'width': 1.0,
u'line-style': u'solid', u'target-arrow-color': u'#000000'}, u'selector':
u'edge[source="a"][target="b"]'}]}
```
The updated layout will look like this on GraphSpace:

Here is another example.

```
>>> # Retrieving layout
>>> layout = graphspace.get_graph_layout(graph_id=21722, name='My Sample Layout')
>>> # Modifying the retrieved layout object
>>> layout.set_node_position('b', y=30, x=67)
>>> layout.set_node_position('a', y=30, x=211)
>>> layout.add_node_style('a', shape='roundrectangle', color='green', width=45,
\rightarrowheight=45)
>>> layout.add_edge_style('a', 'b', directed=True, edge_style='solid')
>>> # Updating layout
>>> layout1 = graphspace.update_graph_layout(layout)
>>> layout1.get_positions_json()
{u'a': {u'y': 30, u'x': 211}, u'b': {u'y': 30, u'x': 67}}
```
The updated layout in this case will look like this on GraphSpace:

If you also provide 'layout\_name' or 'layout\_id' as param then the update will be performed for that layout having the given name or id:

**>>>** layout = graphspace.update\_graph\_layout(L, layout\_id=1068, graph\_id=21722)

### <span id="page-21-0"></span>**Deleting a layout on GraphSpace**

You can also delete your layout anytime using the  $delete\_graph\_layer$  () method.

```
>>> graphspace.delete_graph_layout(layout_name='My Sample Layout', graph_id=21722)
u'Successfully deleted layout with id=1068'
>>> assert graphspace.get_graph_layout(graph_id=21722, name='My Sample Layout') is
˓→None
```
You can delete a layout by id as well.

```
>>> graphspace.delete_graph_layout(layout_id=1068, graph_id=21722)
u'Successfully deleted layout with id=1068'
```
You can also delete a layout by passing only the layout object as param provided the object has 'graph\_id' attribute and layout 'name' or 'id' attribute.

```
>>> layout = graphspace.get_graph_layout(layout_name='My Sample Layout', graph_
\rightarrowid=21722)
>>> graphspace.delete_graph_layout(layout=layout)
u'Successfully deleted layout with id=1068'
```
You can also use graph name instead of id.

```
>>> graphspace.delete_graph_layout(layout_id=1068, graph_name='My Sample Graph')
u'Successfully deleted layout with id=1068'
```
Or you can also pass the graph object as param.

```
>>> graph = graphspace.get_graph(graph_name='My Sample Graph')
>>> graphspace.delete_graph_layout(layout_id=1068, graph=graph)
u'Successfully deleted layout with id=1068'
```
### <span id="page-21-1"></span>**Creating a group**

Create a group providing the name and description.

```
>>> from graphspace_python.graphs.classes.gsgroup import GSGroup
>>> group = GSGroup(name='My first group', description='sample group')
```
You can also set name and description of the group using the set name () and set description () methods.

```
>>> group = GSGroup()
>>> group.set_name('My first group')
>>> group.get_name()
'My first group'
>>> group.set_description('sample group')
>>> group.get_description()
'sample group'
```
#### <span id="page-21-2"></span>**Saving a group on GraphSpace**

You can save your group online using the  $post\_group()$  method.

```
>>> group1 = graphspace.post_group(group)
>>> group1.get_name()
u'My first group'
>>> group1.id
318
```
You can also view your saved group on GraphSpace.

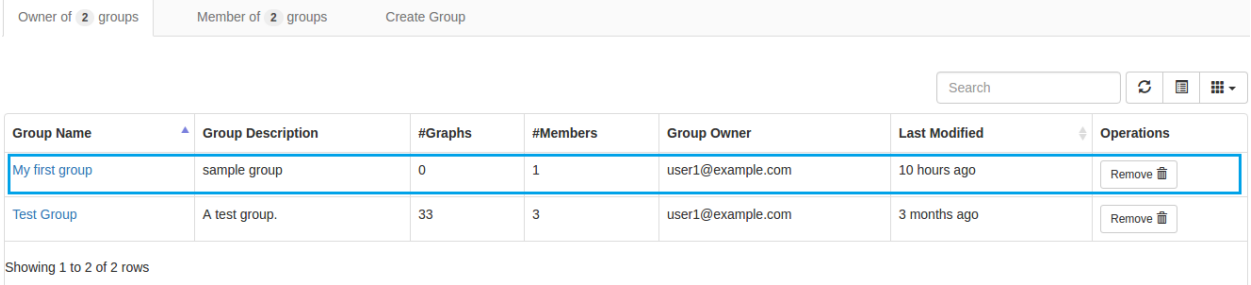

### <span id="page-22-0"></span>**Fetching a group from GraphSpace**

You can retrieve your saved group anytime from GraphSpace using the  $qet\ qroup$  () method.

```
>>> group = graphspace.get_group(group_name='My first group')
>>> group.get_name()
u'My first group'
>>> group.id
318
>>> group.get_description()
u'sample group'
```
You can retrieve a group by id as well.

**>>>** group = graphspace.get\_group(group\_id=318)

## <span id="page-22-1"></span>**Updating a group on GraphSpace**

You can also update your group anytime using the  $update\_group$  () method.

```
>>> group = GSGroup(name='My first group', description='updated description')
>>> group1 = graphspace.update_group(group)
>>> group1.get_description()
u'updated description'
```
Here is another example.

```
>>> group = graphspace.get_group(name='My first group')
>>> group.set_description('updated description')
>>> group1 = graphspace.update_group(group)
```
**>>>** group1.get\_description() u'updated description'

#### You can also view your updated group on GraphSpace.

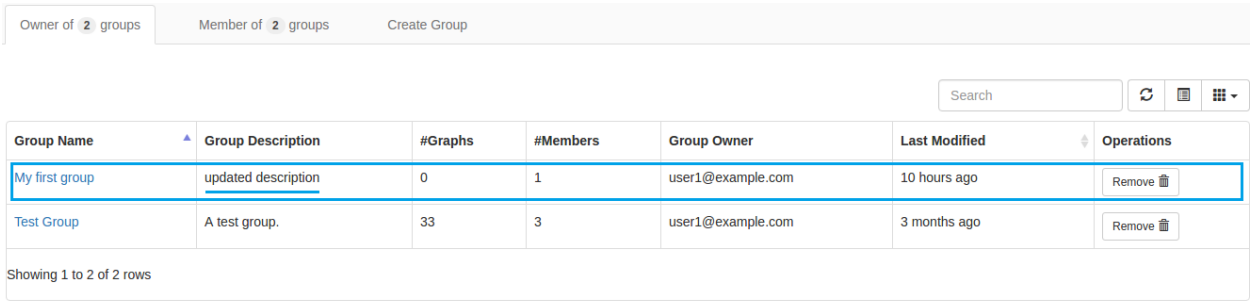

If you also provide 'group\_name' or 'group\_id' as param then the update will be performed for that group having the given name or id:

**>>>** group1 = graphspace.update\_group(group, group\_id=198)

### <span id="page-23-0"></span>**Fetching members of a group from GraphSpace**

You can retrieve the members of your group anytime using the  $qet\_group\_members$  () method.

```
>>> members = graphspace.get_group_members(group_name='My first group')
>>> members[0].email
u'user1@example.com'
```
You can retrieve group members by group\_id as well.

```
>>> members = graphspace.get_group_members(group_id=318)
>>> members[0].email
u'user1@example.com'
```
You can also retrieve members of a group by passing the group object itself as param.

```
>>> group = graphspace.get_group(group_name='My first group')
>>> members = graphspace.get_group_members(group=group)
>>> members[0].email
u'user1@example.com'
```
### <span id="page-23-1"></span>**Adding a member to a group on GraphSpace**

You can add a member to your group anytime using the  $add\_group\_member()$  method.

```
>>> response = graphspace.add_group_member(member_email='user3@example.com', group_
˓→name='My first group')
>>> response['user_id']
2
```
You can add a group member by group id as well.

```
>>> graphspace.add_group_member(member_email='user3@example.com', group_id=318)
{u'group_id': u'318', u'user_id': 2}
```
You can also add a group member to a group by passing the group object as param.

```
>>> group = graphspace.get_group(group_name='My first group')
>>> graphspace.add_group_member(member_email='user3@example.com', group=group)
{u'group_id': u'318', u'user_id': 2}
```
You can also view the added member on GraphSpace.

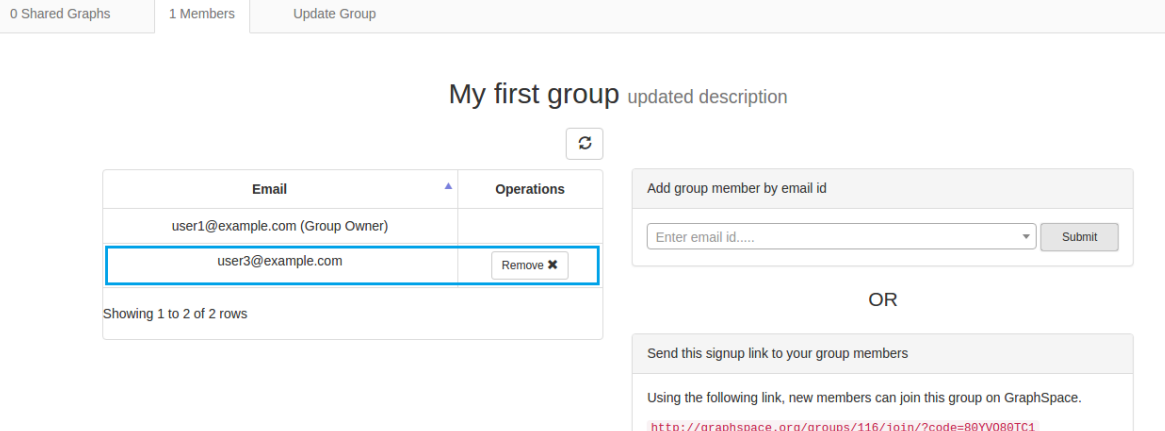

#### <span id="page-24-0"></span>**Deleting a member from a group on GraphSpace**

You can delete a member from your group anytime using the  $delete\ qroup$  member () method.

**>>>** graphspace.delete\_group\_member(member\_id=2, group\_name='My first group') u'Successfully deleted member with id=2 from group with id=318'

You can delete a group member by group\_id as well.

**>>>** graphspace.delete\_group\_member(member\_id=2, group\_id=318) u'Successfully deleted member with id=2 from group with id=318'

You can also delete a group member by passing the group object as param.

```
>>> group = graphspace.get_group(group_name='My first group')
>>> graphspace.delete_group_member(member_id=2, group=group)
u'Successfully deleted member with id=2 from group with id=318'
```
Or you can also pass the member object directly.

```
>>> members = graphspace.get_group_members(group_name='My first group')
>>> graphspace.delete_group_member(member=members[0], group_name='My first group')
u'Successfully deleted member with id=2 from group with id=318'
```
### <span id="page-25-0"></span>**Fetching graphs shared with a group**

You can retrieve the graphs shared with your group anytime using the  $qet_{group}$  graphs () method.

```
>>> graphs = graphspace.get_group_graphs(group_name='My first group')
>>> graphs[0].get_name()
u'My Sample Graph'
```
You can retrieve graphs shared with a group by group id as well.

```
>>> graphs = graphspace.get_group_graphs(group_id=318)
>>> graphs[0].get_name()
u'My Sample Graph'
```
You can also retrieve the shared graphs by passing the group object itself as param.

```
>>> group = graphspace.get_group(group_name='My first group')
>>> graphs = graphspace.get_group_graphs(group=group)
>>> graphs[0].get_name()
u'My Sample Graph'
```
### <span id="page-25-1"></span>**Sharing a graph with a group**

You can share a graph with your group anytime using the  $share$  graph() method.

```
>>> response = graphspace.share_graph(graph_id=34786, group_name='My first group')
>>> response['graph_id']
34786
```
You can share a graph with a group by group\_id as well.

```
>>> graphspace.share_graph(graph_id=34786, group_id=318)
{u'created_at': u'2017-07-20T18:40:36.267052', u'group_id': u'318', u'graph_id':
34786, u'updated_at': u'2017-07-20T18:40:36.267052'}
```
You can also share a graph with a group by passing the group object as param.

```
>>> group = graphspace.get_group(group_name='My first group')
>>> graphspace.share_graph(graph_id=34786, group=group)
{u'created_at': u'2017-07-20T18:40:36.267052', u'group_id': u'318', u'graph_id':
34786, u'updated_at': u'2017-07-20T18:40:36.267052'}
```
You can also provide the graph name instead of id for sharing.

```
>>> graphspace.share_graph(graph_name='My Sample Graph', group_id=318)
{u'created_at': u'2017-07-20T18:40:36.267052', u'group_id': u'318', u'graph_id':
34786, u'updated_at': u'2017-07-20T18:40:36.267052'}
```
Or you can provide the graph object itself as param.

```
>>> graph = graphspace.get_graph(graph_name='My Sample Graph')
>>> graphspace.share_graph(graph=graph, group_id=318)
{u'created_at': u'2017-07-20T18:40:36.267052', u'group_id': u'318', u'graph_id':
34786, u'updated_at': u'2017-07-20T18:40:36.267052'}
```
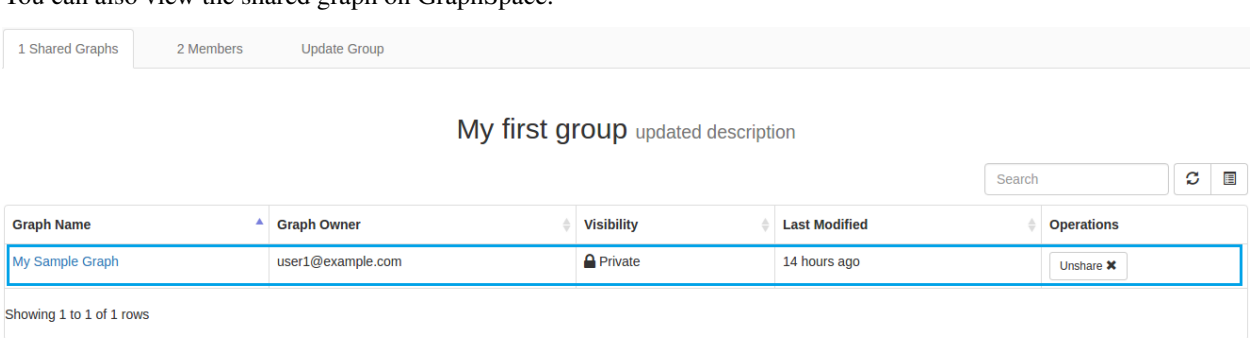

#### You can also view the shared graph on GraphSpace.

#### <span id="page-26-0"></span>**Unsharing a graph with a group**

You can unshare a graph with your group anytime using the  $unshare\,graph$  () method.

**>>>** graphspace.unshare\_graph(graph\_id=34786, group\_name='My first group') u'Successfully deleted graph with id=34786 from group with id=318'

You can unshare a graph with a group by group id as well.

```
>>> graphspace.unshare_graph(graph_id=34786, group_id=318)
u'Successfully deleted graph with id=34786 from group with id=318'
```
You can also unshare a graph with a group by passing the group object as param.

```
>>> group = graphspace.get_group(group_name='My first group')
>>> graphspace.unshare_graph(graph_id=34786, group=group)
u'Successfully deleted graph with id=34786 from group with id=318'
```
You can also provide the graph name instead of id for unsharing.

```
>>> graphspace.unshare_graph(graph_name='My Sample Graph', group_id=318)
u'Successfully deleted graph with id=34786 from group with id=318'
```
Or you can provide the graph object itself as param.

```
>>> graph = graphspace.get_graph(graph_name='My Sample Graph')
>>> graphspace.unshare_graph(graph=graph, group_id=318)
u'Successfully deleted graph with id=34786 from group with id=318'
```
### <span id="page-26-1"></span>**Deleting a group on GraphSpace**

You can also delete your group anytime using the  $delete\_group$  () method.

```
>>> graphspace.delete_group(group_name='My first group')
u'Successfully deleted group with id=318'
>>> assert graphspace.get_group(group_name='My first group') is None
```
You can delete a group by id as well.

```
>>> graphspace.delete_group(group_id=318)
u'Successfully deleted group with id=318'
```
You can also delete a group by passing the group object itself as param.

```
>>> group = graphspace.get_group(group_name='My first group')
>>> graphspace.delete_group(group=group)
u'Successfully deleted group with id=318'
```
#### <span id="page-27-0"></span>**Responses**

Responses from the API are parsed into the respective object types.

### <span id="page-27-1"></span>**Graphs endpoint responses**

When response is a single Graph object:

```
>>> graph = graphspace.get_graph('My Sample Graph')
>>> graph.get_name()
u'My Sample Graph'
```
When response is a list of Graph objects:

```
>>> graphs = graphspace.get_my_graphs()
>>> graphs
[<Graph 1>, <Graph 2>, ...]
>>> graphs[0].get_name()
u'My Sample Graph'
```
### <span id="page-27-2"></span>**Layouts endpoint responses**

When response is a single Layout object:

```
>>> layout = graphspace.get_graph_layout(graph_id=21722, name='My Sample Layout')
>>> layout.get_name()
u'My Sample Layout'
```
When response is a list of Layout objects:

```
>>> layouts = graphspace.get_my_graph_layouts(graph_id=21722)
>>> layouts
[<Layout 1>, <Layout 2>, ...]
>>> layouts[0].get_name()
u'My Sample Layout'
```
# <span id="page-28-0"></span>**Groups endpoint responses**

When response is a single Group object:

```
>>> group = graphspace.get_group(name='My first group')
>>> group.get_name()
u'My first group'
```
When response is a list of Group objects:

```
>>> groups = graphspace.get_my_groups()
>>> groups
[<Group 1>, <Group 2>, ...]
>>> groups[0].get_name()
u'My first group'
```
### <span id="page-28-1"></span>**Groups member response**

Group member response is a list of Member objects.

```
>>> members = graphspace.get_group_members(name='My first group')
>>> members
[<Member 1>, <Member 2>, ...]
>>> members[0].email
u'user1@example.com'
```
# CHAPTER 4

## Demos

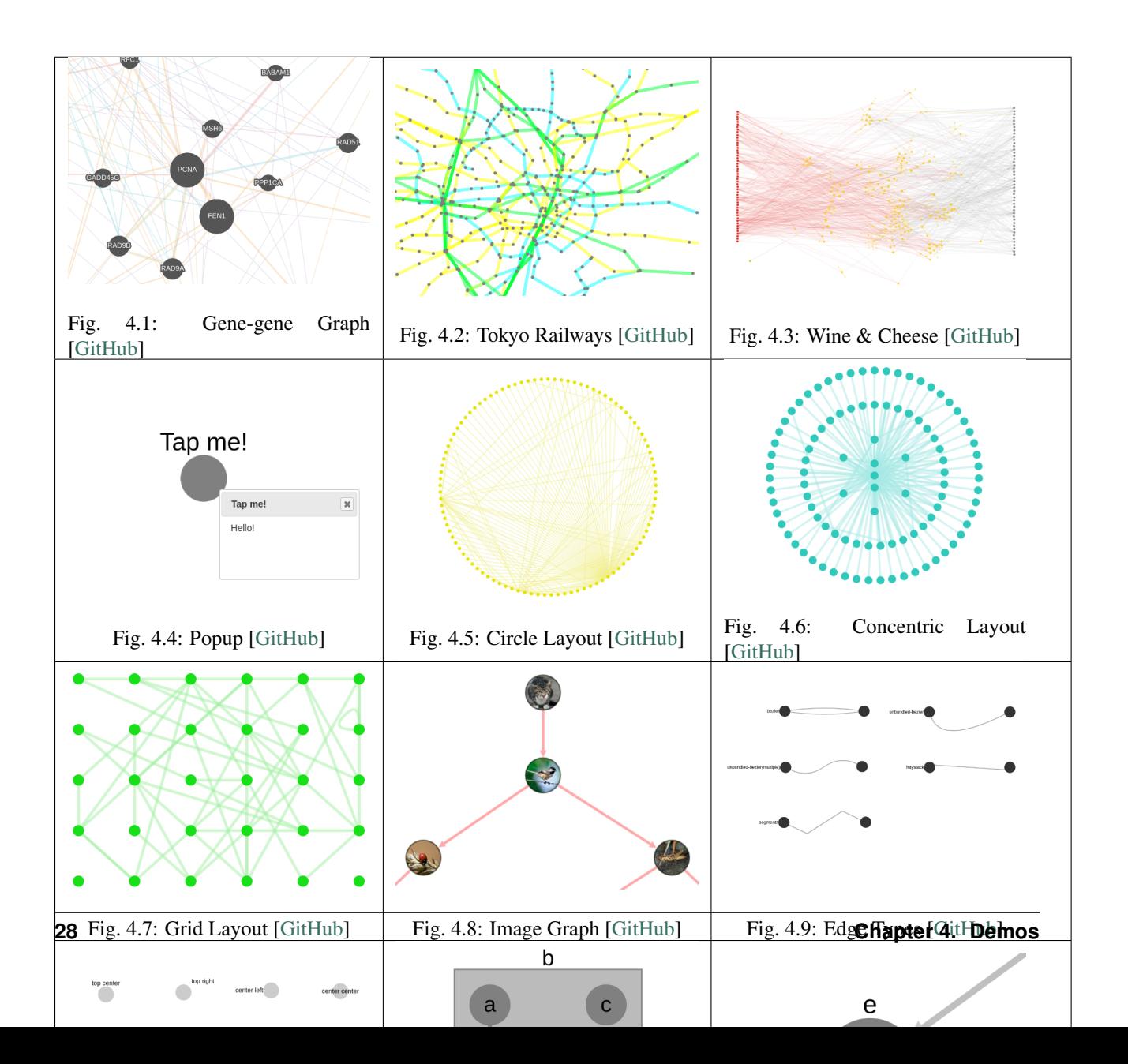

# CHAPTER 5

### API Reference

### <span id="page-32-1"></span><span id="page-32-0"></span>**GraphSpace Client**

class graphspace\_python.api.client.**GraphSpace**(*username*, *password*) Bases: [object](https://docs.python.org/2/library/functions.html#object)

GraphSpace client class.

Connects the user with GraphSpace.

Makes request to the GraphSpace REST APIs and returns the response.

#### **Parameters**

- **username**  $(str)$  $(str)$  $(str)$  Email of the user.
- **password**  $(str)$  $(str)$  $(str)$  Password of the user.

#### **Example**

Initialising a GraphSpace client can be done in the following way:

```
>>> from graphspace_python.api.client import GraphSpace
>>> graphspace = GraphSpace('user1@example.com', 'user1')
```
#### **auth\_token**

*str* – Base64 encoded username and password.

```
username
```
*str* – Email of user.

```
api_host
```
*str* – Host address of GraphSpace REST API.

```
set_api_host(host)
```
Manually set host address of GraphSpace REST APIs.

Parameters **host** ([str](https://docs.python.org/2/library/functions.html#str)) – Host address of GraphSpace APIs.

#### **Example**

```
>>> from graphspace_python.api.client import GraphSpace
>>> graphspace = GraphSpace('user1@example.com', 'user1')
>>> graphspace.set_api_host('localhost:8000')
```
#### <span id="page-33-0"></span>**Graphs Endpoint Class**

```
class graphspace_python.api.endpoint.graphs.Graphs(client)
    object
```
Graphs endpoint class.

Provides methods for graph related operations such as saving, fetching, updating and deleting graphs on GraphSpace.

<span id="page-33-1"></span>**delete\_graph**(*graph\_name=None*, *graph\_id=None*, *graph=None*)

Delete a graph from GraphSpace provided the graph name, graph id or the graph object itself.

#### Parameters

- graph\_name ([str,](https://docs.python.org/2/library/functions.html#str) optional) Name of the graph to be deleted. Defaults to None.
- **graph\_id** ([int,](https://docs.python.org/2/library/functions.html#int) optional) ID of the graph to be deleted. Defaults to None.
- **graph** ([GSGraph](#page-59-1) or Graph, optional) Object having graph details, such as name, graph\_json, style\_json, is\_public, tags. Defaults to None.

Returns Success/Error Message from GraphSpace.

#### Return type [str](https://docs.python.org/2/library/functions.html#str)

#### Raises

- Exception If both 'graph\_name' and 'graph\_id' are None and graph object has no 'name' or 'id' attribute; or if graph doesnot exist.
- GraphSpaceError If error response is received from the GraphSpace API.

#### **Examples**

Deleting a graph by name:

```
>>> # Connecting to GraphSpace
>>> from graphspace_python.api.client import GraphSpace
>>> graphspace = GraphSpace('user1@example.com', 'user1')
>>> # Deleting a graph
>>> graphspace.delete_graph(graph_name='My Sample Graph')
u'Successfully deleted graph with id=65930'
```
Deleting a graph by id:

```
>>> graphspace.delete_graph(graph_id=65930)
u'Successfully deleted graph with id=65930'
```
Deleting a graph by passing graph object itself as param:

```
>>> graph = graphspace.get_graph(graph_name='My Sample Graph')
>>> graphspace.delete_graph(graph=graph)
u'Successfully deleted graph with id=65930'
```
Note: Refer to the tutorial for more about deleting graphs.

<span id="page-34-0"></span>**get\_graph**(*graph\_name=None*, *graph\_id=None*, *owner\_email=None*) Get a graph with the given graph\_name or graph\_id.

#### Parameters

- **graph\_name** ([str,](https://docs.python.org/2/library/functions.html#str) optional) Name of the graph to be fetched. Defaults to None.
- **graph\_id** ([int,](https://docs.python.org/2/library/functions.html#int) optional) ID of the graph to be fetched. Defaults to None.
- **owner\_email** ([str,](https://docs.python.org/2/library/functions.html#str) optional) Email of the owner of the graph. Defaults to None.

Returns Graph object, if graph with the given 'graph\_name' or 'graph\_id' exists; otherwise None.

Return type Graph or [None](https://docs.python.org/2/library/constants.html#None)

#### Raises

- Exception If both 'graph name' and 'graph id' are None.
- GraphSpaceError If error response is received from the GraphSpace API.

#### **Examples**

Getting a graph by name:

```
>>> # Connecting to GraphSpace
>>> from graphspace_python.api.client import GraphSpace
>>> graphspace = GraphSpace('user1@example.com', 'user1')
>>> # Fetching a graph
>>> graph = graphspace.get_graph(graph_name='My Sample Graph')
>>> graph.get_name()
u'My Sample Graph'
```
Getting a graph by id:

```
>>> graph = graphspace.get_graph(graph_id=65930)
>>> graph.get_name()
u'My Sample Graph'
```
Note: Refer to the tutorial for more about fetching graphs.

```
get_my_graphs(tags=None, limit=20, offset=0)
```
Get graphs created by the requesting user.

Parameters

- **tags** (List [\[str\]](https://docs.python.org/2/library/functions.html#str), optional) Search for graphs with the given given list of tag names. In order to search for graphs with given tag as a substring, wrap the name of the tag with percentage symbol. For example, %xyz% will search for all graphs with 'xyz' in their tag names. Defaults to None.
- **offset** ([int,](https://docs.python.org/2/library/functions.html#int) optional) Offset the list of returned entities by this number. Defaults to 0.
- **limit** ([int,](https://docs.python.org/2/library/functions.html#int) optional) Number of entities to return. Defaults to 20.

Returns List of graphs owned by the requesting user.

#### Return type List[Graph]

Raises GraphSpaceError – If error response is received from the GraphSpace API.

#### **Examples**

Getting your graphs:

```
>>> # Connecting to GraphSpace
>>> from graphspace_python.api.client import GraphSpace
>>> graphspace = GraphSpace('user1@example.com', 'user1')
>>> # Fetching my graphs
>>> graphs = graphspace.get_my_graphs(limit=5)
>>> graphs[0].get_name()
u'test'
```
Getting your graphs by tags:

```
>>> graphs = graphspace.get_my_graphs(tags=['Kegg-networks'], limit=5)
>>> graphs[0].get_name()
u'KEGG-Wnt-signaling-pathway'
```
#### **get\_public\_graphs**(*tags=None*, *limit=20*, *offset=0*)

Get public graphs.

#### Parameters

- **tags** (List [\[str\]](https://docs.python.org/2/library/functions.html#str), optional) Search for graphs with the given given list of tag names. In order to search for graphs with given tag as a substring, wrap the name of the tag with percentage symbol. For example, %xyz% will search for all graphs with 'xyz' in their tag names. Defaults to None.
- **offset** ([int,](https://docs.python.org/2/library/functions.html#int) optional) Offset the list of returned entities by this number. Defaults to 0.
- **limit** ([int,](https://docs.python.org/2/library/functions.html#int) optional) Number of entities to return. Defaults to 20.

Returns List of public graphs.

#### Return type List[Graph]

Raises GraphSpaceError – If error response is received from the GraphSpace API.

#### **Examples**

Getting public graphs:
```
>>> # Connecting to GraphSpace
>>> from graphspace_python.api.client import GraphSpace
>>> graphspace = GraphSpace('user1@example.com', 'user1')
>>> # Fetching public graphs
>>> graphs = graphspace.get_public_graphs(limit=5)
>>> graphs[0].get_name()
u'Wnt-Pathway-Reconstruction'
```
Getting public graphs by tags:

```
>>> graphs = graphspace.get_public_graphs(tags=['Kegg-networks'], limit=5)
>>> graphs[0].get_name()
u'KEGG-Wnt-signaling-pathway-with-ranks'
```
## **get\_shared\_graphs**(*tags=None*, *limit=20*, *offset=0*)

Get graphs shared with the groups where requesting user is a member.

### Parameters

- **tags** (List [\[str\]](https://docs.python.org/2/library/functions.html#str), optional) Search for graphs with the given given list of tag names. In order to search for graphs with given tag as a substring, wrap the name of the tag with percentage symbol. For example, %xyz% will search for all graphs with 'xyz' in their tag names. Defaults to None.
- **offset** ([int,](https://docs.python.org/2/library/functions.html#int) optional) Offset the list of returned entities by this number. Defaults to 0.
- **limit** ([int,](https://docs.python.org/2/library/functions.html#int) optional) Number of entities to return. Defaults to 20.

Returns List of shared graphs.

Return type List[Graph]

Raises GraphSpaceError – If error response is received from the GraphSpace API.

## **Examples**

Getting shared graphs:

```
>>> # Connecting to GraphSpace
>>> from graphspace_python.api.client import GraphSpace
>>> graphspace = GraphSpace('user1@example.com', 'user1')
>>> # Fetching shared graphs
>>> graphs = graphspace.get_shared_graphs(limit=5)
>>> graphs[0].get_name()
u'KEGG-Wnt-signaling-pathway'
```
Getting shared graphs by tags:

```
>>> graphs = graphspace.get_shared_graphs(tags=['Kegg-networks'], limit=5)
>>> graphs[0].get_name()
u'KEGG-Wnt-signaling-pathway'
```
## **post\_graph**(*graph*)

Posts NetworkX graph to the requesting users account on GraphSpace.

**Parameters graph** ([GSGraph](#page-59-0) or Graph) – Object having graph details, such as name, graph\_json, style\_json, is\_public, tags.

Returns Saved graph on GraphSpace.

Return type Graph

Raises GraphSpaceError – If error response is received from the GraphSpace API.

### **Example**

```
>>> # Connecting to GraphSpace
>>> from graphspace_python.api.client import GraphSpace
>>> graphspace = GraphSpace('user1@example.com', 'user1')
>>> # Creating a graph
>>> from graphspace_python.graphs.classes.gsgraph import GSGraph
>>> G = GSGraph()
>>> G.set_name('My Sample Graph')
>>> G.set_tags(['sample'])
>>> G.add_node('a', popup='sample node popup text', label='A')
>>> G.add_node('b', popup='sample node popup text', label='B')
>>> G.add_edge('a', 'b', directed=True, popup='sample edge popup')
>>> G.add_edge_style('a', 'b', directed=True, edge_style='dotted')
>>> # Saving graph on GraphSpace
>>> graphspace.post_graph(G)
```
Note: Refer to the tutorial for more about posting graphs.

```
publish_graph(graph_name=None, graph_id=None, graph=None)
    Makes a graph publicly viewable.
```
#### Parameters

- **graph\_name** ([str,](https://docs.python.org/2/library/functions.html#str) optional) Name of the graph. Defaults to None.
- **graph\_id** ([int,](https://docs.python.org/2/library/functions.html#int) optional) ID of the graph. Defaults to None.
- **graph** ([GSGraph](#page-59-0) or Graph, optional) Object having graph details, such as name, graph\_json, style\_json, is\_public, tags. Defaults to None.

Returns Updated graph on GraphSpace.

## Return type Graph

## Raises

- Exception If both 'graph\_name' and 'graph\_id' are None and graph object has no 'name' or 'id' attribute; or if graph doesnot exist.
- GraphSpaceError If error response is received from the GraphSpace API.

## **Examples**

Make graph public by name:

```
>>> # Connecting to GraphSpace
>>> from graphspace_python.api.client import GraphSpace
>>> graphspace = GraphSpace('user1@example.com', 'user1')
>>> # Publishing the graph
>>> graph = graphspace.publish_graph(graph_name='My Sample Graph')
```

```
>>> graph.get_is_public()
1
```
Make graph public by id:

```
>>> graph = graphspace.publish_graph(graph_id=65930)
>>> graph.get_is_public()
1
```
Make graph public by passing graph object itself as param:

```
>>> graph = graphspace.get_graph(graph_name='My Sample Graph')
>>> graphspace.publish_graph(graph=graph)
```
Note: Refer to the tutorial for more about making a graph public.

```
set_default_graph_layout(graph_name=None, graph_id=None, graph=None, lay-
                            out_name=None, layout_id=None, layout=None)
```
Set a default layout (provided the layout\_name, layout\_id or layout object) for a graph with given graph\_name, graph\_id or graph object itself.

## Parameters

- **graph** name ([str,](https://docs.python.org/2/library/functions.html#str) optional) Name of the graph. Defaults to None.
- **graph id** ([int,](https://docs.python.org/2/library/functions.html#int) optional) ID of the graph. Defaults to None.
- **graph** ([GSGraph](#page-59-0) or Graph, optional) Object having graph details, such as name, graph\_json, style\_json, is\_public, tags. Defaults to None.
- **layout\_name** ([str,](https://docs.python.org/2/library/functions.html#str) optional) Name of the layout. Defaults to None.
- **layout id** ([int,](https://docs.python.org/2/library/functions.html#int) optional) ID of the layout. Defaults to None.
- **layout** ([GSLayout](#page-74-0) or Layout) Object having layout details, such as name, is\_shared, style\_json, positions\_json.

Returns Updated graph on GraphSpace.

## Return type Graph

## Raises

- Exception If both 'layout name' and 'layout id' are None and layout object has no 'name' or 'id' attribute; or if both 'graph\_name' and 'graph\_id' are None and neither graph object has 'name' or 'id' attribute nor layout object has 'graph\_id' attribute; or if graph or layout doesnot exist.
- GraphSpaceError If error response is received from the GraphSpace API.

## **Examples**

Setting a default layout when graph name is known:

```
>>> # Connecting to GraphSpace
>>> from graphspace_python.api.client import GraphSpace
>>> graphspace = GraphSpace('user1@example.com', 'user1')
>>> # Setting default layout for the graph
```

```
>>> graph = graphspace.set_default_graph_layout(graph_name='My Sample Graph',
˓→layout_id=1087)
>>> graph.default_layout_id
1087
```
Setting a default layout when graph id is known:

```
>>> graph = graphspace.set default graph layout (graph id=65930, layout
ightharpoonupid=1087)
>>> graph.default_layout_id
1087
```
Setting a default layout when graph object is passed as param:

```
>>> graph = graphspace.get_graph(graph_name='My Sample Graph')
>>> graph = graphspace.set_default_graph_layout(graph=graph, layout_id=1087)
>>> graph.default_layout_id
1087
```
Setting a default layout by passing layout name:

```
>>> graph = graphspace.set_default_graph_layout(graph_id=65930, layout_name=
˓→'My Sample Layout')
>>> graph.default_layout_id
1087
```
Setting a default layout by only passing layout object as param:

```
>>> layout = graphspace.get_graph_layout(graph_id=65930, layout_name='My
˓→Sample Layout')
>>> graph = graphspace.set_default_graph_layout(layout=layout)
>>> graph.default_layout_id
1087
```
Note: Refer to the tutorial for more about setting default graph layout.

```
unpublish_graph(graph_name=None, graph_id=None, graph=None)
```
Makes a graph privately viewable.

## Parameters

- **graph** name ([str,](https://docs.python.org/2/library/functions.html#str) optional) Name of the graph. Defaults to None.
- **graph\_id** ([int,](https://docs.python.org/2/library/functions.html#int) optional) ID of the graph. Defaults to None.
- **graph** ([GSGraph](#page-59-0) or Graph, optional) Object having graph details, such as name, graph\_json, style\_json, is\_public, tags. Defaults to None.

Returns Updated graph on GraphSpace.

Return type Graph

## Raises

- Exception If both 'graph\_name' and 'graph\_id' are None and graph object has no 'name' or 'id' attribute; or if graph doesnot exist.
- GraphSpaceError If error response is received from the GraphSpace API.

## **Examples**

Make graph private by name:

```
>>> # Connecting to GraphSpace
>>> from graphspace_python.api.client import GraphSpace
>>> graphspace = GraphSpace('user1@example.com', 'user1')
>>> # Unpublishing the graph
>>> graph = graphspace.unpublish_graph(graph_name='My Sample Graph')
>>> graph.get_is_public()
0
```
Make graph private by id:

```
>>> graph = graphspace.unpublish_graph(graph_id=65930)
>>> graph.get_is_public()
0
```
Make graph private by passing graph object itself as param:

```
>>> graph = graphspace.get_graph(graph_name='My Sample Graph')
>>> graphspace.unpublish_graph(graph=graph)
```
Note: Refer to the tutorial for more about making a graph private.

```
unset_default_graph_layout(graph_name=None, graph_id=None, graph=None)
```
Unsets the current default layout of a graph provided the graph name, graph id or graph object itself.

### Parameters

- **graph\_name** ([str,](https://docs.python.org/2/library/functions.html#str) optional) Name of the graph. Defaults to None.
- **graph id** ([int,](https://docs.python.org/2/library/functions.html#int) optional) ID of the graph. Defaults to None.
- **graph** ([GSGraph](#page-59-0) or Graph, optional) Object having graph details, such as name, graph\_json, style\_json, is\_public, tags. Defaults to None.

Returns Updated graph on GraphSpace.

## Return type Graph

### Raises

- Exception If both 'graph\_name' and 'graph\_id' are None and graph object has no 'name' or 'id' attribute; or if graph doesnot exist.
- GraphSpaceError If error response is received from the GraphSpace API.

## **Examples**

Unset default graph layout by graph name:

```
>>> # Connecting to GraphSpace
>>> from graphspace_python.api.client import GraphSpace
>>> graphspace = GraphSpace('user1@example.com', 'user1')
>>> # Unset the default graph layout
```
**>>>** graph = graphspace.unset\_default\_graph\_layout(graph\_name='My Sample Graph ˓<sup>→</sup>') **>>> assert** graph.default\_layout\_id **is None**

Unset default graph layout by graph id:

**>>>** graph = graphspace.unset\_default\_graph\_layout(graph\_id=65930)

Unset default graph layout by graph object:

```
>>> graph = graphspace.get_graph(graph_name='My Sample Graph')
>>> graph = graphspace.unset default graph layout(graph=graph)
```
Note: Refer to the tutorial for more about unsetting a default graph layout.

#### **update\_graph**(*graph*, *graph\_name=None*, *graph\_id=None*, *owner\_email=None*)

Update a graph on GraphSpace with the provided graph object. If graph\_name or graph\_id is also provided then the update will be performed for that graph having the given name or id.

## Parameters

- **graph** ([GSGraph](#page-59-0) or Graph) Object having graph details, such as name, graph\_json, style\_json, is\_public, tags.
- **graph\_name** ([str,](https://docs.python.org/2/library/functions.html#str) optional) Name of the graph to be updated. Defaults to None.
- **graph\_id** ([int,](https://docs.python.org/2/library/functions.html#int) optional) ID of the graph to be updated. Defaults to None.
- **owner** email ([str,](https://docs.python.org/2/library/functions.html#str) optional) Email of owner of the graph. Defaults to None.

Returns Updated graph on GraphSpace.

## Return type Graph

### Raises

- Exception If both 'graph name' and 'graph id' are None and graph object has no 'name' or 'id' attribute; or if graph doesnot exist.
- GraphSpaceError If error response is received from the GraphSpace API.

#### **Examples**

Updating a graph by creating a new graph and replacing the existing graph:

```
>>> # Connecting to GraphSpace
>>> from graphspace_python.api.client import GraphSpace
>>> graphspace = GraphSpace('user1@example.com', 'user1')
>>> # Creating the new graph
\Rightarrow \Rightarrow G = GSGraph()>>> G.add_node('a', popup='sample node popup text', label='A updated')
>>> G.add_node('b', popup='sample node popup text', label='B updated')
>>> G.add_edge('a', 'b', directed=True, popup='sample edge popup')
>>> G.add_edge_style('a', 'b', directed=True, edge_style='dotted')
>>> G.set_name('My Sample Graph')
>>> G.set_is_public(1)
>>> # Updating to replace the existing graph
>>> graphspace.update_graph(G)
```
Another way of updating a graph by fetching and editing the existing graph:

```
>>> # Fetching the graph
>>> graph = graphspace.get_graph(graph_name='My Sample Graph')
>>> # Modifying the fetched graph
>>> graph.add_node('z', popup='sample node popup text', label='Z')
>>> graph.add_node_style('z', shape='ellipse', color='green', width=90,
˓→height=90)
>>> graph.add_edge('a', 'z', directed=True, popup='sample edge popup')
>>> graph.set_is_public(1)
>>> # Updating graph
>>> graphspace.update_graph(graph)
```
If you also provide 'graph name' or 'graph id' as param then the update will be performed for that graph having the given name or id:

**>>>** graphspace.update\_graph(G, graph\_id=65930)

Note: Refer to the tutorial for more about updating graphs.

# **Layouts Endpoint Class**

class graphspace\_python.api.endpoint.layouts.**Layouts**(*client*) Bases: [object](https://docs.python.org/2/library/functions.html#object)

Layouts endpoint class.

Provides methods for layout related operations such as saving, fetching, updating and deleting layouts on GraphSpace.

**delete\_graph\_layout**(*layout\_name=None*, *layout\_id=None*, *layout=None*, *graph\_name=None*,

*graph\_id=None*, *graph=None*)

Delete a layout with given layout\_name, layout\_id or layout object itself from the graph with the given graph\_name, graph\_id or the graph object.

## Parameters

- **layout\_name** ([str,](https://docs.python.org/2/library/functions.html#str) optional) Name of the layout to be deleted. Defaults to None.
- layout\_id([int,](https://docs.python.org/2/library/functions.html#int) optional) ID of the layout to be deleted. Defaults to None.
- **layout** ([GSLayout](#page-74-0) or Layout) Object having layout details, such as name, is\_shared, style\_json, positions\_json.
- **graph** name ([str,](https://docs.python.org/2/library/functions.html#str) optional) Name of the graph. Defaults to None.
- **graph\_id** ([int,](https://docs.python.org/2/library/functions.html#int) optional) ID of the graph. Defaults to None.
- **graph** ([GSGraph](#page-59-0) or Graph, optional) Object having graph details, such as name, graph\_json, style\_json, is\_public, tags. Defaults to None.

Returns Success/Error Message from GraphSpace.

#### Return type [str](https://docs.python.org/2/library/functions.html#str)

Raises

- Exception If both 'layout name' and 'layout id' are None and layout object has no 'name' or 'id' attribute; or if both 'graph\_name' and 'graph\_id' are None and neither graph object has 'name' or 'id' attribute nor layout object has 'graph\_id' attribute; or if graph or layout doesnot exist.
- GraphSpaceError If error response is received from the GraphSpace API.

## **Examples**

Deleting a layout by layout name:

```
>>> # Connecting to GraphSpace
>>> from graphspace_python.api.client import GraphSpace
>>> graphspace = GraphSpace('user1@example.com', 'user1')
>>> # Deleting a layout
>>> graphspace.delete_graph_layout(layout_name='My Sample Layout', graph_
\rightarrowid=65390)
u'Successfully deleted layout with id=1087'
```
Deleting a layout by layout id:

```
>>> graphspace.delete_graph_layout(layout_id=1087, graph_id=65930)
u'Successfully deleted layout with id=1087'
```
Deleting a layout by passing layout object as param:

```
>>> layout = graphspace.get_graph_layout(layout_name='My Sample Layout',
˓→graph_id=65390)
>>> graphspace.delete_graph_layout(layout=layout)
u'Successfully deleted layout with id=1087'
```
Deleting a layout by passing graph name instead of id:

```
>>> graphspace.delete_graph_layout(layout_id=1087, graph_name='My Sample Graph
˓→')
u'Successfully deleted layout with id=1087'
```
Deleting a layout by passing graph object as param:

```
>>> graph = graphspace.get_graph(graph_name='My Sample Graph')
>>> graphspace.delete_graph_layout(layout_id=1087, graph=graph)
u'Successfully deleted layout with id=1087'
```
Note: Refer to the tutorial for more about deleting layouts.

**get\_graph\_layout**(*layout\_name=None*, *layout\_id=None*, *graph\_name=None*, *graph\_id=None*, *graph=None*, *owner\_email=None*)

Get a layout with given layout\_id or layout\_name for the graph with given graph\_id, graph\_name or graph object.

**Parameters** 

- **layout\_name** ([str,](https://docs.python.org/2/library/functions.html#str) optional) Name of the layout to be fetched. Defaults to None.
- **layout\_id** ([int,](https://docs.python.org/2/library/functions.html#int) optional) ID of the layout to be fetched. Defaults to None.
- **graph** name ([str,](https://docs.python.org/2/library/functions.html#str) optional) Name of the graph. Defaults to None.
- **graph\_id** ([int,](https://docs.python.org/2/library/functions.html#int) optional) ID of the graph. Defaults to None.
- **graph** ([GSGraph](#page-59-0) or Graph, optional) Object having graph details, such as name, graph\_json, style\_json, is\_public, tags. Defaults to None.
- **owner** email ([str,](https://docs.python.org/2/library/functions.html#str) optional) Email of owner of layout. Defaults to None.

Returns Layout object, if layout with the given 'layout\_name' or 'layout\_id' exists; otherwise None.

### Return type Layout or [None](https://docs.python.org/2/library/constants.html#None)

#### Raises

- Exception If both 'layout\_name' and 'layout\_id' are None; or if both 'graph\_name' and 'graph id' are None and graph object has no 'name' or 'id' attribute; or if graph doesnot exist.
- GraphSpaceError If error response is received from the GraphSpace API.

## **Examples**

Getting a layout by name:

```
>>> # Connecting to GraphSpace
>>> from graphspace_python.api.client import GraphSpace
>>> graphspace = GraphSpace('user1@example.com', 'user1')
>>> # Fetching a layout
>>> layout = graphspace.get_graph_layout(layout_name='My Sample Layout',
˓→graph_id=65390)
>>> layout.get_name()
u'My Sample Layout'
```
Getting a layout by id:

```
>>> layout = graphspace.get_graph_layout(layout_id=1087, graph_id=65390)
>>> layout.get_name()
u'My Sample Layout'
```
Getting a layout by providing graph name:

```
>>> layout = graphspace.get_graph_layout(layout_id=1087, graph_name='My
˓→Sample Graph')
>>> layout.get_name()
u'My Sample Layout'
```
Getting a layout by providing graph object as param:

```
>>> graph = graphspace.get_graph(graph_name='My Sample Graph')
>>> layout = graphspace.get_graph_layout(layout_id=1087, graph=graph)
>>> layout.get_name()
u'My Sample Layout'
```
Note: Refer to the tutorial for more about fetching layouts.

**get\_my\_graph\_layouts**(*graph\_name=None*, *graph\_id=None*, *graph=None*, *limit=20*, *offset=0*) Get layouts created by the requesting user for the graph with given graph name, graph id or graph object.

### **Parameters**

- **graph** name ([str,](https://docs.python.org/2/library/functions.html#str) optional) Name of the graph. Defaults to None.
- **graph id** ([int,](https://docs.python.org/2/library/functions.html#int) optional) ID of the graph. Defaults to None.
- **graph** ([GSGraph](#page-59-0) or Graph, optional) Object having graph details, such as name, graph json, style json, is public, tags. Defaults to None.
- **offset** ([int,](https://docs.python.org/2/library/functions.html#int) optional) Offset the list of returned entities by this number. Defaults to 0.
- **limit** ([int,](https://docs.python.org/2/library/functions.html#int) optional) Number of entities to return. Defaults to 20.

Returns List of layouts owned by the requesting user.

#### Return type List[Layout]

### Raises

- Exception If both 'graph\_name' and 'graph\_id' are None and graph object has no 'name' or 'id' attribute; or if graph doesnot exist.
- GraphSpaceError If error response is received from the GraphSpace API.

### **Examples**

Getting your graph layouts by graph id:

```
>>> # Connecting to GraphSpace
>>> from graphspace_python.api.client import GraphSpace
>>> graphspace = GraphSpace('user1@example.com', 'user1')
>>> # Fetching my graph layouts
>>> layouts = graphspace.get_my_graph_layouts(graph_id=65390, limit=5)
>>> layouts[0].get_name()
u'My Sample Layout'
```
Getting your graph layouts by graph name:

```
>>> layouts = graphspace.get_my_graph_layouts(graph_name='My Sample Graph',
\rightarrowlimit=5)
```
Getting your graph layouts by graph object itself:

```
>>> graph = graphspace.get_graph(graph_name='My Sample Graph')
>>> layouts = graphspace.get_my_graph_layouts(graph=graph, limit=5)
```
**get\_shared\_graph\_layouts**(*graph\_name=None*, *graph\_id=None*, *graph=None*, *limit=20*, *off-*

*set=0*)

Get layouts shared with the requesting user for the graph with given graph\_name, graph\_id or graph object.

Parameters

- **graph\_name** ([str,](https://docs.python.org/2/library/functions.html#str) optional) Name of the graph. Defaults to None.
- **graph\_id** ([int,](https://docs.python.org/2/library/functions.html#int) optional) ID of the graph. Defaults to None.
- **graph** ([GSGraph](#page-59-0) or Graph, optional) Object having graph details, such as name, graph\_json, style\_json, is\_public, tags. Defaults to None.
- **offset** ([int,](https://docs.python.org/2/library/functions.html#int) optional) Offset the list of returned entities by this number. Defaults to 0.
- **limit** ([int,](https://docs.python.org/2/library/functions.html#int) optional) Number of entities to return. Defaults to 20.

Returns List of layouts shared with the requesting user.

Return type List[Layout]

Raises

- Exception If both 'graph\_name' and 'graph\_id' are None and graph object has no 'name' or 'id' attribute; or if graph doesnot exist.
- GraphSpaceError If error response is received from the GraphSpace API.

## **Examples**

Getting shared graph layouts by graph id:

```
>>> # Connecting to GraphSpace
>>> from graphspace_python.api.client import GraphSpace
>>> graphspace = GraphSpace('user1@example.com', 'user1')
>>> # Fetching shared graph layouts
>>> layouts = graphspace.get_shared_graph_layouts(graph_id=65390, limit=5)
>>> layouts[0].get_name()
u'My Sample Layout'
```
Getting shared graph layouts by graph name:

```
>>> layouts = graphspace.get_shared_graph_layouts(graph_name='My Sample Graph
\leftrightarrow', limit=5)
```
Getting shared graph layouts by graph object itself:

```
>>> graph = graphspace.get_graph(graph_name='My Sample Graph')
>>> layouts = graphspace.get_shared_graph_layouts(graph=graph, limit=5)
```
**post\_graph\_layout**(*layout*, *graph\_name=None*, *graph\_id=None*, *graph=None*)

Create a layout for a graph provided the graph\_name, graph\_id or the graph object itself.

#### Parameters

- **layout** ([GSLayout](#page-74-0) or Layout) Object having layout details, such as name, is shared, style json, positions json.
- **graph\_name** ([str,](https://docs.python.org/2/library/functions.html#str) optional) Name of the graph. Defaults to None.
- **graph\_id** ([int,](https://docs.python.org/2/library/functions.html#int) optional) ID of the graph. Defaults to None.
- **graph** ([GSGraph](#page-59-0) or Graph, optional) Object having graph details, such as name, graph json, style json, is public, tags. Defaults to None.

Returns Saved layout on GraphSpace.

## Return type Layout

### Raises

• Exception – If both 'graph\_name' and 'graph\_id' are None and graph object has no 'name' or 'id' attribute; or if graph doesnot exist.

• GraphSpaceError – If error response is received from the GraphSpace API.

## **Examples**

Saving a layout when graph id is known:

```
>>> # Connecting to GraphSpace
>>> from graphspace_python.api.client import GraphSpace
>>> graphspace = GraphSpace('user1@example.com', 'user1')
>>> # Creating a layout
>>> from graphspace_python.graphs.classes.gslayout import GSLayout
>>> L = GSLayout()
>>> L.set_node_position('a', y=38.5, x=67.3)
>>> L.add_node_style('a', shape='ellipse', color='green', width=60, height=60)
>>> L.set_name('My Sample Layout')
>>> L.set_is_shared(1)
>>> # Saving layout on GraphSpace
>>> graphspace.post_graph_layout(L, graph_id=65390)
```
Saving a layout when graph name is known:

**>>>** graphspace.post\_graph\_layout(L, graph\_name='My Sample Graph')

Saving a layout by passing graph object itself as param:

```
>>> graph = graphspace.get_graph(graph_name='My Sample Graph')
>>> graphspace.post_graph_layout(L, graph=graph)
```
Note: Refer to the tutorial for more about posting layouts.

**update\_graph\_layout**(*layout*, *layout\_name=None*, *layout\_id=None*, *graph\_name=None*, *graph\_id=None*, *graph=None*, *owner\_email=None*)

Update a layout with given layout\_id or layout\_name for a graph with the given graph\_name, graph\_id or the graph object itself.

## Parameters

- **layout** ([GSLayout](#page-74-0) or Layout) Object having layout details, such as name, is\_shared, style\_json, positions\_json.
- **layout\_name** ([str,](https://docs.python.org/2/library/functions.html#str) optional) Name of the layout to be updated. Defaults to None.
- **layout** id ([int,](https://docs.python.org/2/library/functions.html#int) optional) ID of the layout to be updated. Defaults to None.
- **graph\_name** ([str,](https://docs.python.org/2/library/functions.html#str) optional) Name of the graph. Defaults to None.
- **graph\_id** ([int,](https://docs.python.org/2/library/functions.html#int) optional) ID of the graph. Defaults to None.
- **graph** ([GSGraph](#page-59-0) or Graph, optional) Object having graph details, such as name, graph json, style json, is public, tags. Defaults to None.
- **owner\_email** ([str,](https://docs.python.org/2/library/functions.html#str) optional) Email of owner of layout. Defaults to None.

Returns Updated layout on GraphSpace.

## Return type Layout

Raises

- Exception If both 'layout name' and 'layout id' are None and layout object has no 'name' or 'id' attribute; or if both 'graph\_name' and 'graph\_id' are None and neither graph object has 'name' or 'id' attribute nor layout object has 'graph\_id' attribute; or if graph or layout doesnot exist.
- GraphSpaceError If error response is received from the GraphSpace API.

## **Examples**

Updating a layout by creating a new layout and replacing the existing layout:

```
>>> # Connecting to GraphSpace
>>> from graphspace_python.api.client import GraphSpace
>>> graphspace = GraphSpace('user1@example.com', 'user1')
>>> # Creating the new layout
>>> L = GSLayout()
>>> L.set_node_position('a', y=102, x=238.1)
>>> L.add_node_style('a', shape='octagon', color='green', width=60, height=60)
>>> L.set_name('My Sample Layout')
>>> L.set_is_shared(1)
>>> # Updating to replace the existing layout
>>> graphspace.update_graph_layout(L, graph_id=65390)
```
Another way of updating a layout by fetching and editing the existing layout:

```
>>> # Fetching the layout
>>> layout = graphspace.get_graph_layout(name='My Sample Layout')
>>> # Modifying the fetched layout
>>> layout.set_node_position('a', y=30, x=211)
>>> layout.add_node_style('a', shape='roundrectangle', color='green',
˓→width=45, height=45)
>>> layout.set_is_shared(0)
>>> # Updating layout
>>> graphspace.update_graph_layout(layout)
```
If you also provide 'layout\_name' or 'layout\_id' as param then the update will be performed for that layout having the given name or id:

**>>>** graphspace.update\_graph\_layout(L, layout\_id=1087, graph\_id=65390)

Note: Refer to the tutorial for more about updating layouts.

# **Groups Endpoint Class**

class graphspace\_python.api.endpoint.groups.**Groups**(*client*)

Bases: [object](https://docs.python.org/2/library/functions.html#object)

Groups endpoint class.

Provides methods for group related operations such as saving, fetching, updating, deleting groups on GraphSpace.

Also provides methods for group member and group graph related operations such as fetching all members or graphs of the group, adding or deleting new member or graph to the group.

**add\_group\_member**(*member\_email*, *group\_name=None*, *group\_id=None*, *group=None*) Add a member to a group provided the group\_name, group\_id or the group object itself.

### Parameters

- **member\_email**  $(str)$  $(str)$  $(str)$  Email of the member to be added to the group.
- **group** name  $(str, optional)$  $(str, optional)$  $(str, optional)$  Name of the group. Defaults to None.
- **group** id ([int,](https://docs.python.org/2/library/functions.html#int) optional) ID of the group. Defaults to None.
- **group** ([GSGroup](#page-81-0) or Group, optional) Object having group details, such as name, description. Defaults to None.

Returns Dict containing 'group\_id' and 'user\_id' of the added member.

#### Return type [dict](https://docs.python.org/2/library/stdtypes.html#dict)

## Raises

- Exception If both 'group\_name' and 'group\_id' are None and group object has no 'name' or 'id' attribute; or if group doesnot exist.
- GraphSpaceError If error response is received from the GraphSpace API.

## **Examples**

Adding a member to a group when group name is known:

```
>>> # Connecting to GraphSpace
>>> from graphspace_python.api.client import GraphSpace
>>> graphspace = GraphSpace('user1@example.com', 'user1')
>>> # Adding a member to group
>>> graphspace.add_group_member(member_email='user2@example.com', group_name=
˓→'My Sample Group')
{u'group_id': u'198', u'user_id': 2}
```
Adding a member to a group when group id is known:

```
>>> graphspace.add_group_member(member_email='user2@example.com', group_
ightharpoonupid=198)
{u'group_id': u'198', u'user_id': 2}
```
Adding a member to a group by passing group object itself as param:

```
>>> group = graphspace.get_group(group_name='My Sample Group')
>>> graphspace.add_group_member(member_email='user2@example.com', group=group)
{u'group_id': u'198', u'user_id': 2}
```
Note: Refer to the tutorial for more about adding group members.

```
delete_group(group_name=None, group_id=None, group=None)
```
Delete a group from GraphSpace provided the group name, group id or the group object itself, where the requesting user is the owner.

### Parameters

- **group\_name** ([str,](https://docs.python.org/2/library/functions.html#str) optional) Name of the group to be deleted. Defaults to None.
- **group\_id** ([int,](https://docs.python.org/2/library/functions.html#int) optional) ID of the group to be deleted. Defaults to None.

• **group** ([GSGroup](#page-81-0) or Group, optional) – Object having group details, such as name, description. Defaults to None.

Returns Success/Error Message from GraphSpace.

## Return type [str](https://docs.python.org/2/library/functions.html#str)

### Raises

- Exception If both 'group\_name' and 'group\_id' are None and group object has no 'name' or 'id' attribute; or if group doesnot exist.
- GraphSpaceError If error response is received from the GraphSpace API.

### **Examples**

Deleting a group by name:

```
>>> # Connecting to GraphSpace
>>> from graphspace_python.api.client import GraphSpace
>>> graphspace = GraphSpace('user1@example.com', 'user1')
>>> # Deleting a group
>>> graphspace.delete_group(group_name='My Sample Group')
u'Successfully deleted group with id=198'
```
## Deleting a group by id:

```
>>> graphspace.delete_group(group_id=198)
u'Successfully deleted group with id=198'
```
Deleting a group by passing group object itself as param:

```
>>> group = graphspace.get_group(group_name='My Sample Group')
>>> graphspace.delete_group(group=group)
u'Successfully deleted group with id=198'
```
Note: Refer to the tutorial for more about deleting groups.

**delete\_group\_member**(*member\_id=None*, *member=None*, *group\_name=None*, *group\_id=None*, *group=None*)

Delete a member with given member\_id or member object from a group provided the group\_name, group\_id or the group object itself.

### Parameters

- **member** id ([int,](https://docs.python.org/2/library/functions.html#int) optional) ID of the member to be deleted from the group. Defaults to None.
- **member** (Member, optional) Object having member details, such as id, email. Defaults to None.
- **group** name ([str,](https://docs.python.org/2/library/functions.html#str) optional) Name of the group. Defaults to None.
- **group** id ([int,](https://docs.python.org/2/library/functions.html#int) optional) ID of the group. Defaults to None.
- **group** ([GSGroup](#page-81-0) or Group, optional) Object having group details, such as name, description. Defaults to None.

Returns Success/Error Message from GraphSpace.

## Return type [str](https://docs.python.org/2/library/functions.html#str)

## Raises

- Exception If both 'group\_name' and 'group\_id' are None and group object has no 'name' or 'id' attribute; or if 'member id' is None and member object has no 'id' attribute; or if group doesnot exist.
- GraphSpaceError If error response is received from the GraphSpace API.

## **Examples**

Deleting a member from a group when group name is known:

```
>>> # Connecting to GraphSpace
>>> from graphspace_python.api.client import GraphSpace
>>> graphspace = GraphSpace('user1@example.com', 'user1')
>>> # Deleting a member from group
>>> graphspace.delete_group_member(member_id=2, group_name='My Sample Group')
u'Successfully deleted member with id=2 from group with id=198'
```
Deleting a member from a group when group id is known:

```
>>> graphspace.delete_group_member(member_id=2, group_id=198)
u'Successfully deleted member with id=2 from group with id=198'
```
Deleting a member from a group by passing group object itself as param:

```
>>> group = graphspace.get_group(group_name='My Sample Group')
>>> graphspace.delete_group_member(member_id=2, group=group)
u'Successfully deleted member with id=2 from group with id=198'
```
Deleting a member from a group by passing member object as param:

```
>>> members = graphspace.get_group_members(group_name='My Sample Group')
>>> graphspace.delete group member(member=members[0], group name='My Sample.
˓→Group')
u'Successfully deleted member with id=2 from group with id=198'
```
Note: Refer to the tutorial for more about deleting group members.

### **get\_all\_groups**(*limit=20*, *offset=0*)

Get groups where the requesting user is a member.

Parameters

- **offset** ([int,](https://docs.python.org/2/library/functions.html#int) optional) Offset the list of returned entities by this number. Defaults to 0.
- **limit** ([int,](https://docs.python.org/2/library/functions.html#int) optional) Number of entities to return. Defaults to 20.

Returns List of groups where the requesting user is a member.

## Return type List[Group]

Raises GraphSpaceError – If error response is received from the GraphSpace API.

## **Example**

```
>>> # Connecting to GraphSpace
>>> from graphspace_python.api.client import GraphSpace
>>> graphspace = GraphSpace('user1@example.com', 'user1')
>>> # Fetching all groups
>>> groups = graphspace.get_all_groups(limit=5)
>>> groups[0].get_name()
u'Test Group'
```
**get\_group**(*group\_name=None*, *group\_id=None*)

Get a group with the given group\_name or group\_id, where the requesting user is a member.

### Parameters

- **group\_name** ([str,](https://docs.python.org/2/library/functions.html#str) optional) Name of the group to be fetched. Defaults to None.
- **group\_id** ([int,](https://docs.python.org/2/library/functions.html#int) optional) ID of the group to be fetched. Defaults to None.
- Returns Group object, if group with the given 'group name' or 'group id' exists; otherwise None.

Return type Group or [None](https://docs.python.org/2/library/constants.html#None)

## Raises

- Exception If both 'group name' and 'group id' are None.
- GraphSpaceError If error response is received from the GraphSpace API.

#### **Examples**

Getting a group by name:

```
>>> # Connecting to GraphSpace
>>> from graphspace_python.api.client import GraphSpace
>>> graphspace = GraphSpace('user1@example.com', 'user1')
>>> # Fetching a group
>>> group = graphspace.get_group(group_name='My Sample Group')
>>> group.get_name()
u'My Sample Group'
```
Getting a group by id:

```
>>> group = graphspace.get_group(group_id=198)
>>> group.get_name()
u'My Sample Graph'
```
Note: Refer to the tutorial for more about fetching groups.

```
get_group_graphs(group_name=None, group_id=None, group=None)
```
Get graphs shared with a group provided the group name, group id or the group object itself.

## Parameters

- **group\_name** ([str,](https://docs.python.org/2/library/functions.html#str) optional) Name of the group. Defaults to None.
- **group\_id** ([int,](https://docs.python.org/2/library/functions.html#int) optional) ID of the group. Defaults to None.

• **group** ([GSGroup](#page-81-0) or Group, optional) – Object having group details, such as name, description. Defaults to None.

Returns List of graphs belonging to the group.

## Return type List[Graph]

## Raises

- Exception If both 'group\_name' and 'group\_id' are None and group object has no 'name' or 'id' attribute; or if group doesnot exist.
- GraphSpaceError If error response is received from the GraphSpace API.

## **Examples**

Getting graphs of a group when group name is known:

```
>>> # Connecting to GraphSpace
>>> from graphspace_python.api.client import GraphSpace
>>> graphspace = GraphSpace('user1@example.com', 'user1')
>>> # Fetching group graphs
>>> graphs = graphspace.get_group_graphs(group_name='My Sample Group')
>>> graphs[0].get_name()
u'My Sample Graph'
```
Getting graphs of a group when group id is known:

```
>>> graphs = graphspace.get_group_graphs(group_id=198)
>>> graphs[0].get_name()
u'My Sample Graph'
```
Getting graphs of a group by passing group object itself as param:

```
>>> group = graphspace.get_group(group_name='My Sample Group')
>>> graphs = graphspace.get_group_graphs(group=group)
>>> graphs[0].get_name()
u'My Sample Graph'
```
Note: Refer to the tutorial for more about fetching graphs of a group.

```
get_group_members(group_name=None, group_id=None, group=None)
    Get members of a group provided the group_name, group_id or the group object itself.
```
Parameters

- **group** name ([str,](https://docs.python.org/2/library/functions.html#str) optional) Name of the group. Defaults to None.
- **group\_id** ([int,](https://docs.python.org/2/library/functions.html#int) optional) ID of the group. Defaults to None.
- **group** ([GSGroup](#page-81-0) or Group, optional) Object having group details, such as name, description. Defaults to None.

Returns List of members belonging to the group.

Return type List[Member]

Raises

- Exception If both 'group name' and 'group id' are None and group object has no 'name' or 'id' attribute; or if group doesnot exist.
- GraphSpaceError If error response is received from the GraphSpace API.

## **Examples**

Getting members of a group when group name is known:

```
>>> # Connecting to GraphSpace
>>> from graphspace_python.api.client import GraphSpace
>>> graphspace = GraphSpace('user1@example.com', 'user1')
>>> # Fetching group members
>>> members = graphspace.get_group_members(group_name='My Sample Group')
>>> members[0].email
u'user1@example.com'
```
Getting members of a group when group id is known:

```
>>> members = graphspace.get_group_members(group_id=198)
>>> members[0].email
u'user1@example.com'
```
Getting members of a group by passing group object itself as param:

```
>>> group = graphspace.get_group(group_name='My Sample Group')
>>> members = graphspace.get_group_members(group=group)
>>> members[0].email
u'user1@example.com'
```
Note: Refer to the tutorial for more about fetching group members.

#### **get\_my\_groups**(*limit=20*, *offset=0*)

Get groups created by the requesting user.

### Parameters

- **offset** ([int,](https://docs.python.org/2/library/functions.html#int) optional) Offset the list of returned entities by this number. Defaults to 0.
- **limit** ([int,](https://docs.python.org/2/library/functions.html#int) optional) Number of entities to return. Defaults to 20.

Returns List of groups owned by the requesting user.

Return type List[Group]

Raises GraphSpaceError – If error response is received from the GraphSpace API.

## **Example**

```
>>> # Connecting to GraphSpace
>>> from graphspace_python.api.client import GraphSpace
>>> graphspace = GraphSpace('user1@example.com', 'user1')
>>> # Fetching my groups
>>> groups = graphspace.get_my_groups(limit=5)
```

```
>>> groups[0].get_name()
u'Test Group'
```
## **post\_group**(*group*)

Create a group for the requesting user.

**Parameters group** ([GSGroup](#page-81-0) or Group) – Object having group details, such as name, description.

Returns Saved group on GraphSpace.

## Return type Group

Raises GraphSpaceError – If error response is received from the GraphSpace API.

## **Example**

```
>>> # Connecting to GraphSpace
>>> from graphspace_python.api.client import GraphSpace
>>> graphspace = GraphSpace('user1@example.com', 'user1')
>>> # Creating a group
>>> from graphspace_python.graphs.classes.gsgroup import GSGroup
>>> group = GSGroup(name='My Sample Group', description='sample group')
>>> # Saving group on GraphSpace
>>> graphspace.post_graph(group)
```
Note: Refer to the tutorial for more about posting groups.

**share graph** (*graph name=None*, *graph id=None*, *graph=None*, *group name=None*, *group\_id=None*, *group=None*)

Share a graph with a group by providing any of graph name, graph id or graph object along with any of group name, group id or group object.

## Parameters

- **graph** name ([str,](https://docs.python.org/2/library/functions.html#str) optional) Name of the graph. Defaults to None.
- **graph id** ([int,](https://docs.python.org/2/library/functions.html#int) optional) ID of the graph. Defaults to None.
- **graph** ([GSGraph](#page-59-0) or Graph, optional) Object having graph details, such as name, graph\_json, style\_json, is\_public, tags. Defaults to None.
- **group** name ([str,](https://docs.python.org/2/library/functions.html#str) optional) Name of the group. Defaults to None.
- **group** id ([int,](https://docs.python.org/2/library/functions.html#int) optional) ID of the group. Defaults to None.
- **group** ([GSGroup](#page-81-0) or Group, optional) Object having group details, such as name, description. Defaults to None.

Returns Dict containing 'group\_id', 'graph\_id', 'created\_at', 'updated\_at' details of the shared graph.

## Return type [dict](https://docs.python.org/2/library/stdtypes.html#dict)

Raises

- Exception If both 'group name' and 'group id' are None and group object has no 'name' or 'id' attribute; or if both 'graph\_name' and 'graph\_id' are None and graph object has no 'name' or 'id' attribute; or if the group or graph doesnot exist.
- GraphSpaceError If error response is received from the GraphSpace API.

## **Examples**

Sharing a graph with a group when group name is known:

```
>>> # Connecting to GraphSpace
>>> from graphspace_python.api.client import GraphSpace
>>> graphspace = GraphSpace('user1@example.com', 'user1')
>>> # Sharing a graph with a group
>>> graphspace.share_graph(graph_id=65390, group_name='My Sample Group')
{u'created_at': u'2017-07-20T18:40:36.267052', u'group_id': u'198', u'graph_id
˓→':
65390, u'updated_at': u'2017-07-20T18:40:36.267052'}
```
Sharing a graph with a group when group id is known:

```
>>> graphspace.share_graph(graph_id=65390, group_id=198)
{u'created_at': u'2017-07-20T18:40:36.267052', u'group_id': u'198', u'graph_id
\leftrightarrow':
65390, u'updated_at': u'2017-07-20T18:40:36.267052'}
```
Sharing a graph with a group by passing group object itself as param:

```
>>> group = graphspace.get_group(group_name='My Sample Group')
>>> graphspace.share_graph(graph_id=65390, group=group)
{u'created_at': u'2017-07-20T18:40:36.267052', u'group_id': u'198', u'graph_id
˓→':
65390, u'updated_at': u'2017-07-20T18:40:36.267052'}
```
Sharing a graph with a group by providing graph name:

```
>>> graphspace.share_graph(graph_name='My Sample Graph', group_id=198)
{u'created_at': u'2017-07-20T18:40:36.267052', u'group_id': u'198', u'graph_id
˓→':
65390, u'updated_at': u'2017-07-20T18:40:36.267052'}
```
Sharing a graph with a group by providing graph object:

```
>>> graph = graphspace.get_graph(graph_name='My Sample Graph')
>>> graphspace.share_graph(graph=graph, group_id=198)
{u'created_at': u'2017-07-20T18:40:36.267052', u'group_id': u'198', u'graph_id
\leftrightarrow':
65390, u'updated_at': u'2017-07-20T18:40:36.267052'}
```
Note: Refer to the tutorial for more about adding graph to a group.

**unshare\_graph**(*graph\_name=None*, *graph\_id=None*, *graph=None*, *group\_name=None*, *group\_id=None*, *group=None*)

Unshare a graph with a group by providing any of graph name, graph id or graph object along with any of group\_name, group\_id or group object.

## Parameters

- **graph** name  $(str, optional)$  $(str, optional)$  $(str, optional)$  Name of the graph. Defaults to None.
- **graph\_id** ([int,](https://docs.python.org/2/library/functions.html#int) optional) ID of the graph. Defaults to None.
- **graph** ([GSGraph](#page-59-0) or Graph, optional) Object having graph details, such as name, graph json, style json, is public, tags. Defaults to None.
- **group\_name** ([str,](https://docs.python.org/2/library/functions.html#str) optional) Name of the group. Defaults to None.
- **group\_id** ([int,](https://docs.python.org/2/library/functions.html#int) optional) ID of the group. Defaults to None.
- **group** ([GSGroup](#page-81-0) or Group, optional) Object having group details, such as name, description. Defaults to None.

Returns Success/Error Message from GraphSpace.

## Return type [str](https://docs.python.org/2/library/functions.html#str)

## Raises

- Exception If both 'group name' and 'group id' are None and group object has no 'name' or 'id' attribute; or if both 'graph\_name' and 'graph\_id' are None and graph object has no 'name' or 'id' attribute; or if the group or graph doesnot exist.
- GraphSpaceError If error response is received from the GraphSpace API.

## **Examples**

Unshare a graph with a group when group name is known:

```
>>> # Connecting to GraphSpace
>>> from graphspace_python.api.client import GraphSpace
>>> graphspace = GraphSpace('user1@example.com', 'user1')
>>> # Unsharing a graph with a group
>>> graphspace.unshare_graph(graph_id=65390, group_name='My Sample Group')
u'Successfully deleted graph with id=65390 from group with id=198'
```
Unshare a graph with a group when group id is known:

```
>>> graphspace.unshare_graph(graph_id=65390, group_id=198)
u'Successfully deleted graph with id=65390 from group with id=198'
```
Unshare a graph with a group by passing group object itself as param:

```
>>> group = graphspace.get_group(group_name='My Sample Group')
>>> graphspace.unshare_graph(graph_id=65390, group=group)
u'Successfully deleted graph with id=65390 from group with id=198'
```
Unshare a graph with a group by providing graph name:

```
>>> graphspace.unshare_graph(graph_name='My Sample Graph', group_id=198)
u'Successfully deleted graph with id=65390 from group with id=198'
```
Unshare a graph with a group by providing graph object:

```
>>> graph = graphspace.get_graph(graph_name='My Sample Graph')
>>> graphspace.unshare_graph(graph=graph, group_id=198)
u'Successfully deleted graph with id=65390 from group with id=198'
```
Note: Refer to the tutorial for more about deleting graph from a group.

### **update\_group**(*group*, *group\_name=None*, *group\_id=None*)

Update a group on GraphSpace with the provided group object. If group\_name or group\_id is also provided then the update will be performed for that group having the given name or id.

#### Parameters

- **group** ([GSGroup](#page-81-0) or Group) Object having group details, such as name, description.
- **group\_name** ([str,](https://docs.python.org/2/library/functions.html#str) optional) Name of the group to be updated. Defaults to None.
- **group** id ([int,](https://docs.python.org/2/library/functions.html#int) optional) ID of the group to be updated. Defaults to None.

Returns Updated group on GraphSpace.

## Return type Group

### Raises

- Exception If both 'group\_name' and 'group\_id' are None and group object has no 'name' or 'id' attribute; or if group doesnot exist.
- GraphSpaceError If error response is received from the GraphSpace API.

## **Examples**

Updating a group by creating a new group and replacing the existing group:

```
>>> # Connecting to GraphSpace
>>> from graphspace_python.api.client import GraphSpace
>>> graphspace = GraphSpace('user1@example.com', 'user1')
>>> # Creating the new group
>>> group = GSGroup(name='My Sample Group', description='updated sample group
˓→')
>>> # Updating to replace the existing group
>>> group = graphspace.update_group(group)
>>> group.get_description()
u'updated sample group'
```
Another way of updating a group by fetching and editing the existing group:

```
>>> # Fetching the group
>>> group = graphspace.get_group(group_name='My Sample Group')
>>> # Modifying the fetched group
>>> group.set_description('updated sample group')
>>> # Updating group
>>> group = graphspace.update_group(group)
>>> group.get_description()
u'updated sample group'
```
If you also provide 'group\_name' or 'group\_id' as param then the update will be performed for that group having the given name or id:

**>>>** graphspace.update\_group(group, group\_id=198)

Note: Refer to the tutorial for more about updating groups.

# **GSGraph Class**

```
class graphspace_python.graphs.classes.gsgraph.GSGraph(*args, **kwargs)
    Bases: networkx.classes.digraph.DiGraph
```
GSGraph class.

A GSGraph stores the details of a graph that is understood by GraphSpace.

It stores nodes and edges of a graph with some data attributes in an organised json structure.

It also stores the style attributes of the respective nodes and edges in an organised json structure.

It holds the information about the graph such as name, tags and viewability status.

It provides methods to define, modify and delete the details of the graph.

#### **name**

*str* – Name of graph.

### **is\_public**

*int* – Visibility status of graph. Has value 0 if graph is private, 1 if graph is public.

#### **style\_json**

*dict* – Json representation for graph style.

### **graph\_json**

*dict* – Json representation for graph structure.

## **tags** *List[str]* – Tags of graph.

## **data**

*dict* – Metadata of graph.

## **node**

*dict* – Json representation for nodes of graph.

## **edge**

*dict* – Json representation for edges of graph.

## <span id="page-59-3"></span><span id="page-59-1"></span>**ALLOWED\_ARROW\_FILL** = ['filled', 'hollow']

<span id="page-59-2"></span>**ALLOWED\_ARROW\_SHAPES** = ['tee', 'triangle', 'triangle-tee', 'triangle-backcurve', 'square', 'circle', 'diamond', 'none']

**ALLOWED\_EDGE\_STYLES** = ['solid', 'dotted', 'dashed']

<span id="page-59-7"></span>**ALLOWED\_NODE\_BACKGROUND\_REPEAT** = ['no-repeat', 'repeat-x', 'repeat-y', 'repeat']

**ALLOWED\_NODE\_BORDER\_STYLES** = ['solid', 'dotted', 'dashed', 'double']

<span id="page-59-4"></span>ALLOWED\_NODE\_SHAPES = ['rectangle', 'roundrectangle', 'ellipse', 'triangle', 'pentagon', 'hexagon', 'heptagon', 'octago

**ALLOWED\_NODE\_TEXT\_TRANSFORM** = ['none', 'uppercase', 'lowercase']

**ALLOWED\_NODE\_TEXT\_WRAP** = ['none', 'wrap']

<span id="page-59-6"></span>**ALLOWED\_TEXT\_BACKROUND\_SHAPE** = ['rectangle', 'roundrectangle']

<span id="page-59-5"></span>**ALLOWED\_TEXT\_HALIGN** = ['left', 'center', 'right']

**ALLOWED\_TEXT\_VALIGN** = ['top', 'center', 'bottom']

**ALLOWED\_TEXT\_WRAP** = ['wrap', 'none']

**EDGE\_COLOR\_ATTRIBUTES** = ['line-color', 'source-arrow-color', 'mid-source-arrow-color', 'target-arrow-color', 'mid-target-arrow-color']

```
NODE_COLOR_ATTRIBUTES = ['background-color', 'border-color', 'color', 'text-outline-color', 'text-shadow-color', 'text-border-color']
```
**add\_edge**(*source*, *target*, *attr\_dict=None*, *directed=False*, *popup=None*, *k=None*, *\*\*attr*) Add an edge to the graph.

## Parameters

- **source** ([str](https://docs.python.org/2/library/functions.html#str)) Source node.
- **target** ([str](https://docs.python.org/2/library/functions.html#str)) Target node.
- **attr\_dict** ([dict,](https://docs.python.org/2/library/stdtypes.html#dict) optional) Json representation of edge data. Defaults to None.
- **directed** ([bool,](https://docs.python.org/2/library/functions.html#bool) optional) True if edge is directed, else False. Defaults to False.
- **popup**  $(str, option a1) A string that will be displayed in a popup window when$  $(str, option a1) A string that will be displayed in a popup window when$  $(str, option a1) A string that will be displayed in a popup window when$ the user clicks the edge. This string can be HTML-formatted information, e.g., Gene Ontology annotations and database links for a protein; or types, mechanism, and database sources for an interaction.
- **k** ([int,](https://docs.python.org/2/library/functions.html#int) optional) An integer-valued attribute for the edge, which denotes a rank. Through this attribute, GraphSpace allows the user to filter nodes and edges in a network visualization.
- **\*\*attr** Arbitrary keyword arguments.

## **Example**

```
>>> from graphspace_python.graphs.classes.gsgraph import GSGraph
\Rightarrow \Rightarrow G = GSGraph()>>> G.add_node('a', popup='sample node popup text', label='A')
>>> G.add_node('b', popup='sample node popup text', label='B')
>>> G.add_edge('a', 'b', directed=True, popup='sample edge popup')
>>> G.edges(data=True)
[('a', 'b', {'source': 'a', 'popup': 'sample edge popup',
'is_directed': True, 'target': 'b'})]
```
**add\_edge\_style**(*source*, *target*, *attr\_dict=None*, *directed=False*, *color='#000000'*, *width=1.0*, *arrow\_shape='triangle'*, *edge\_style='solid'*, *arrow\_fill='filled'*) Add styling for an edge whose source and target nodes are provided.

**Parameters** 

- **source**  $(str)$  $(str)$  $(str)$  Unique ID of the source node.
- **target**  $(str)$  $(str)$  $(str)$  Unique ID of the target node.
- **attr\_dict** ([dict,](https://docs.python.org/2/library/stdtypes.html#dict) optional) Json representation of style of edge. Defaults to None.
- **color** ([str,](https://docs.python.org/2/library/functions.html#str) optional) Hexadecimal representation of the color (e.g., #000000), or the color name. Defaults to black.
- **directed** ([bool,](https://docs.python.org/2/library/functions.html#bool) optional) If True, draw the edge as directed. Defaults to False.
- **width** ([float,](https://docs.python.org/2/library/functions.html#float) optional) Width of the edge. Defaults to 1.0.
- **arrow** shape ([str,](https://docs.python.org/2/library/functions.html#str) optional) Shape of arrow head. Defaults to 'triangle'. See ALLOWED ARROW SHAPES for more details.
- **edge\_style** ([str,](https://docs.python.org/2/library/functions.html#str) optional) Style of edge. Defaults to 'solid'. See [ALLOWED\\_EDGE\\_STYLES](#page-59-2) for more details.
- **arrow\_fill** ([str,](https://docs.python.org/2/library/functions.html#str) optional) Fill of arrow. Defaults to 'filled'. See ALLOWED ARROW FILL for more details.

## **Examples**

```
>>> from graphspace_python.graphs.classes.gsgraph import GSGraph
\Rightarrow \Rightarrow G = GSGraph()>>> G.add_edge_style('a', 'b', directed=True, edge_style='dotted')
>>> G.add_edge_style('b', 'c', arrow_shape='tee', arrow_fill='hollow')
>>> G.get_style_json()
{'style': [{'style': {'width': 1.0, 'line-color': '#000000', 'target-arrow-
˓→shape':
'triangle', 'line-style': 'dotted', 'target-arrow-fill': 'filled', 'target-
˓→arrow-color':
'#000000'}, 'selector': 'edge[source="a"][target="b"]'}, {'style': {'width':
\rightarrow1.0,
'line-color': '#000000', 'target-arrow-shape': 'none', 'line-style': 'solid',
'target-arrow-fill': 'hollow', 'target-arrow-color': '#000000'}, 'selector':
'edge[source="b"][target="c"]'}]}
```
**add\_node**(*node\_name*, *attr\_dict=None*, *parent=None*, *label=None*, *popup=None*, *k=None*, *\*\*attr*) Add a node to the graph.

#### Parameters

- $node_name(str) Name$  $node_name(str) Name$  $node_name(str) Name$  of node.
- **attr dict** ([dict,](https://docs.python.org/2/library/stdtypes.html#dict) optional) Json representation of node data. Defaults to None.
- **parent** ([str,](https://docs.python.org/2/library/functions.html#str) optional) Parent of the node, if any (for compound nodes). Defaults to None.
- **label** ([str,](https://docs.python.org/2/library/functions.html#str) optional) Label of node. Defaults to None.
- **popup** ([str,](https://docs.python.org/2/library/functions.html#str) optional) A string that will be displayed in a popup window when the user clicks the node. This string can be HTML-formatted information, e.g., Gene Ontology annotations and database links for a protein; or types, mechanism, and database sources for an interaction.
- **k** ([int,](https://docs.python.org/2/library/functions.html#int) optional) An integer-valued attribute for the node, which denotes a rank. Through this attribute, GraphSpace allows the user to filter nodes and edges in a network visualization.
- **\*\*attr** Arbitrary keyword arguments.

## **Example**

```
>>> from graphspace_python.graphs.classes.gsgraph import GSGraph
\Rightarrow \Rightarrow G = GSGraph()>>> G.add_node('a', popup='sample node popup text', label='A')
>>> G.add_node('b', popup='sample node popup text', label='B')
>>> G.nodes(data=True)
```

```
[('a', {'id': 'a', 'popup': 'sample node popup text', 'name': 'a',
'label': 'A'}), ('b', {'id': 'b', 'popup': 'sample node popup text',
'name': 'b', 'label': 'B'})]
```
**add\_node\_style**(*node\_name*, *attr\_dict=None*, *content=None*, *shape='ellipse'*, *color='#FFFFFF'*, *height=None*, *width=None*, *bubble=None*, *valign='center'*, *halign='center'*, *style='solid'*, *border\_color='#000000'*, *border\_width=1*)

Add styling for a node belonging to the graph.

## Parameters

- **node** name  $(str)$  $(str)$  $(str)$  Name of node.
- **attr\_dict** ([dict,](https://docs.python.org/2/library/stdtypes.html#dict) optional) Json representation of style of node. Defaults to None.
- **shape** ([str,](https://docs.python.org/2/library/functions.html#str) optional) Shape of node. Defaults to 'ellipse'. See [ALLOWED\\_NODE\\_SHAPES](#page-59-4) for more details.
- **color** ([str,](https://docs.python.org/2/library/functions.html#str) optional) Hexadecimal representation of the color (e.g., #FFFFFF) or color name. Defaults to white.
- **height** ([int,](https://docs.python.org/2/library/functions.html#int) optional) Height of the node's body, or None to determine height from the number of lines in the label. Defaults to None.
- **width** ([int,](https://docs.python.org/2/library/functions.html#int) optional) Width of the node's body, or None to determine width from length of label. Defaults to None.
- **bubble** ([str,](https://docs.python.org/2/library/functions.html#str) optional) Color of the text outline. Using this option gives a "bubble" effect; see the bubbleeffect() function. Defaults to None.
- **valign** ([str,](https://docs.python.org/2/library/functions.html#str) optional) Vertical alignment. Defaults to 'center'. See ALLOWED TEXT VALIGN for more details.
- **halign** ([str,](https://docs.python.org/2/library/functions.html#str) optional) Horizontal alignment. Defaults to 'center'. See [ALLOWED\\_TEXT\\_HALIGN](#page-59-6) for more details.
- **style** ([str,](https://docs.python.org/2/library/functions.html#str) optional) Style of border. Defaults to 'solid'. If 'bubble' is specified, then style is overwritten. See [ALLOWED\\_NODE\\_BORDER\\_STYLES](#page-59-7) for more details.
- **border\_color** ([str,](https://docs.python.org/2/library/functions.html#str) optional) Color of border. Defaults to '#000000'. If 'bubble' is specified, then style is overwritten.
- **border\_width** ([int,](https://docs.python.org/2/library/functions.html#int) optional) Width of border. Defaults to 1. If 'bubble' is specified, then style is overwritten.

## **Examples**

```
>>> from graphspace_python.graphs.classes.gsgraph import GSGraph
\Rightarrow \Rightarrow G = GSGraph()>>> G.add_node('a', popup='sample node popup text', label='A')
>>> G.add_node_style('a', shape='ellipse', color='red', width=90, height=90)
>>> G.add_node('b', popup='sample node popup text', label='B')
>>> G.add_node_style('b', color='blue', width=90, height=90, border_color='
\leftrightarrow#4f4f4f')
>>> G.get_style_json()
{'style': [{'style': {'border-color': '#000000', 'border-width': 1, 'height':
\rightarrow 90.'width': 90, 'shape': 'ellipse', 'border-style': 'solid', 'text-wrap': 'wrap',
'text-halign': 'center', 'text-valign': 'center', 'background-color': 'red'},
```

```
'selector': 'node[name="a"]'}, {'style': {'border-color': '#4f4f4f', 'border-
˓→width': 1,
'height': 90, 'width': 90, 'shape': 'ellipse', 'border-style': 'solid', 'text-
˓→wrap':
'wrap', 'text-halign': 'center', 'text-valign': 'center', 'background-color':
˓→'blue'},
'selector': 'node[name="b"]'}]}
```
## **add\_style**(*selector*, *style\_dict*)

Add styling for a given selector, for e.g., 'nodes', 'edges', etc.

### Parameters

- **selector**  $(str)$  $(str)$  $(str)$  A selector functions similar to a CSS selector on DOM elements, but here it works on collections of graph elements.
- **style\_dict** ([dict](https://docs.python.org/2/library/stdtypes.html#dict)) Key-value pair of style attributes and their values.

## **Examples**

```
>>> from graphspace_python.graphs.classes.gsgraph import GSGraph
\rightarrow \rightarrow G = GSGraph()
>>> G.add_style('node', {'background-color': '#bbb', 'opacity': 0.8})
>>> G.add_style('edge', {'line-color': 'green'})
>>> G.get_style_json()
{'style': [{'style': {'opacity': 0.8, 'background-color': '#bbb'}, 'selector':
'node'}, {'style': {'line-color': 'green'}, 'selector': 'edge'}]}
```
## static **check\_color\_hex**(*color\_code*)

Check the validity of the hexadecimal code of various node and edge color related attributes.

This function returns an error if the hexadecimal code is not of the format '#XXX' or '#XXXXXX', i.e. hexadecimal color code is not valid.

**Parameters color code** ([str](https://docs.python.org/2/library/functions.html#str)) – Hex code of color or color name.

Returns None, if color is valid; error message if color is invalid.

Return type [None](https://docs.python.org/2/library/constants.html#None) or [str](https://docs.python.org/2/library/functions.html#str)

## **get\_data**()

Computes the metadata of the graph and returns it.

Returns Metadata of the graph.

Return type [dict](https://docs.python.org/2/library/stdtypes.html#dict)

## **Examples**

```
>>> from graphspace_python.graphs.classes.gsgraph import GSGraph
\Rightarrow \Rightarrow G = GSGraph()>>> G.get_data()
{'name': 'Graph 12:10PM on July 20, 2017', 'tags': []}
>>> G.set_name('My sample graph')
>>> G.set_tags(['sample','tutorial'])
>>> G.get_data()
{'name': 'My sample graph', 'tags': ['sample', 'tutorial']}
```
### **get\_graph\_json**()

Computes the json representation for the graph structure from the graph nodes and edges and returns it.

Returns Json representation of graph structure.

Return type [dict](https://docs.python.org/2/library/stdtypes.html#dict)

## **Examples**

```
>>> from graphspace_python.graphs.classes.gsgraph import GSGraph
\Rightarrow \Rightarrow G = GSGraph()>>> G.get_graph_json()
{'elements': {'nodes': [], 'edges': []}, 'data': {'name':
'Graph 12:10PM on July 20, 2017', 'tags': []}}
>>> G.set_name('My sample graph')
>>> G.add_node('a', popup='sample node popup text', label='A')
>>> G.add_node('b', popup='sample node popup text', label='B')
>>> G.add_edge('a', 'b', directed=True, popup='sample edge popup')
>>> G.get_graph_json()
{'elements': {'nodes': [{'data': {'id': 'a', 'popup': 'sample node popup text
\leftrightarrow<sup>'</sup>,
'name': 'a', 'label': 'A'}}, {'data': {'id': 'b', 'popup': 'sample node popup
˓→text',
'name': 'b', 'label': 'B'}}], 'edges': [{'data': {'source': 'a', 'popup':
'sample edge popup', 'is_directed': True, 'target': 'b'}}]}, 'data': {'name':
'My sample graph', 'tags': []}}
```
#### **get\_is\_public**()

Get visibility status of the graph.

Returns Visibility status of graph. Either 0 or 1.

Return type [int](https://docs.python.org/2/library/functions.html#int)

## **Examples**

```
>>> from graphspace_python.graphs.classes.gsgraph import GSGraph
\Rightarrow \Rightarrow G = GSGraph()>>> G.get_is_public()
\bigcap>>> G.set_is_public(1)
>>> G.get_is_public()
1
```
## **get\_name**()

Get the name of graph.

Returns Name of graph.

Return type [str](https://docs.python.org/2/library/functions.html#str)

### **Examples**

```
>>> from graphspace_python.graphs.classes.gsgraph import GSGraph
\Rightarrow \Rightarrow G = GSGraph()>>> G.get_name()
'Graph 01:22PM on July 20, 2017'
>>> G.set_name('My sample graph')
>>> G.get_name()
'My sample graph'
```
**get\_node\_position**(*node\_name*)

Get the x,y position of a node.

**Parameters node\_name**  $(str)$  $(str)$  $(str)$  – Name of the node.

Returns Dict of x,y co-ordinates of the node, if node position is defined; otherwise None.

Return type [dict](https://docs.python.org/2/library/stdtypes.html#dict) or [None](https://docs.python.org/2/library/constants.html#None)

```
get_style_json()
```
Get the json representation for the graph style.

Returns Json representation of graph style.

Return type [dict](https://docs.python.org/2/library/stdtypes.html#dict)

## **Examples**

```
>>> from graphspace_python.graphs.classes.gsgraph import GSGraph
\Rightarrow \Rightarrow G = GSGraph()>>> G.get_style_json()
{'style': []}
>>> G.add_node_style('a', shape='ellipse', color='red', width=90, height=90)
>>> G.get_style_json()
{'style': [{'style': {'border-color': '#000000', 'border-width': 1, 'height':
\leftrightarrow 90,'width': 90, 'shape': 'ellipse', 'border-style': 'solid', 'text-wrap': 'wrap',
'text-halign': 'center', 'text-valign': 'center', 'background-color': 'red'},
'selector': 'node[name="a"]'}]}
```
## **get\_tags**()

Get the tags for the graph.

Returns List of tags of graph.

Return type List[\[str\]](https://docs.python.org/2/library/functions.html#str)

## **Examples**

```
>>> from graphspace_python.graphs.classes.gsgraph import GSGraph
\Rightarrow \Rightarrow G = GSGraph()>>> G.get_tags()
\Box>>> G.set_tags(['sample', 'tutorial'])
>>> G.get_tags()
['sample', 'tutorial']
```
**json**()

Get the json representation of graph details.

Returns Json representation of graph details.

Return type [dict](https://docs.python.org/2/library/stdtypes.html#dict)

## **Examples**

```
>>> from graphspace_python.graphs.classes.gsgraph import GSGraph
\Rightarrow \Rightarrow G = GSGraph()>>> G.json()
{'is_public': 0, 'style_json': {'style': []}, 'tags': [], 'name':
'Graph 12:10PM on July 20, 2017', 'graph_json': {'elements': {'nodes': [],
'edges': []}, 'data': {'name': 'Graph 12:10PM on July 20, 2017', 'tags': []}}}
>>> G.set_name('My sample graph')
>>> G.add_node('a', popup='sample node popup text', label='A')
>>> G.add_node_style('a', shape='ellipse', color='red', width=90, height=90)
>>> G.json()
{'is_public': 0, 'style_json': {'style': [{'style': {'border-color': '#000000
˓→',
'border-width': 1, 'height': 90, 'width': 90, 'shape': 'ellipse', 'border-
˓→style':
'solid', 'text-wrap': 'wrap', 'text-halign': 'center', 'text-valign': 'center
\hookrightarrow',
'background-color': 'red'}, 'selector': 'node[name="a"]'}]}, 'tags': [], 'name
ightharpoonup':
'My sample graph', 'graph_json': {'elements': {'nodes': [{'data': {'id': 'a',
'popup': 'sample node popup text', 'name': 'a', 'label': 'A'}}], 'edges': []},
'data': {'name': 'My sample graph', 'tags': []}}}
```
## **remove\_node\_position**(*node\_name*)

Remove the x,y position of a node.

**Parameters node\_name** ([str](https://docs.python.org/2/library/functions.html#str)) – Name of the node.

Raises Exception – If node positions are undefined.

## **set\_data**(*data*)

Set the metadata of the graph.

**Parameters data**  $(dict)$  $(dict)$  $(dict)$  – Key-value pairs describing the graph.

#### **Example**

```
>>> from graphspace_python.graphs.classes.gsgraph import GSGraph
\Rightarrow \Rightarrow G = GSGraph()>>> G.set_name('My sample graph')
>>> G.set_tags(['sample'])
>>> G.set_data({'description': 'A sample graph for demonstration purpose.'})
>>> G.get_data()
{'description': 'A sample graph for demonstration purpose.', 'name':
'My sample graph', 'tags': ['sample']}
```
## static **set\_edge\_color\_property**(*edge\_properties*, *color*)

Add a edge color to the edge\_properties.

Color both the line and the target arrow; if the edge is undirected, then the target arrow color doesn't matter. If it's directed, then the arrow color will match the line color.

Color can be a name (e.g., 'black') or an HTML string (e.g., #00000).

### Parameters

- **edge\_properties** ([dict](https://docs.python.org/2/library/stdtypes.html#dict)) Dictionary of edge attributes. Key-value pairs will be used to set data associated with the edge.
- **color** ([str](https://docs.python.org/2/library/functions.html#str)) Hexadecimal representation of the color (e.g., #FFFFFF) or color name.

Returns Dictionary of edge attributes.

## Return type [dict](https://docs.python.org/2/library/stdtypes.html#dict)

Raises Exception – If the color is improperly formatted.

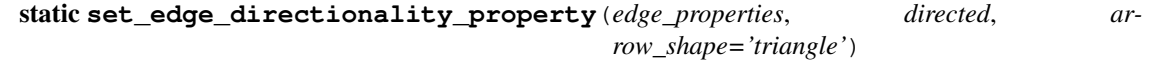

Sets a target arrow shape.

#### **Parameters**

- **edge\_properties**  $(dict)$  $(dict)$  $(dict)$  Dictionary of edge attributes. Key-value pairs will be used to set data associated with the edge.
- **directed** ([bool](https://docs.python.org/2/library/functions.html#bool)) If True, draw the edge as directed.
- **arrow shape** ([str](https://docs.python.org/2/library/functions.html#str)) Shape of arrow. Defaults to 'triangle'. See AL-LOWED\_ARROW\_SHAPES.

Returns Dictionary of edge attributes.

## Return type [dict](https://docs.python.org/2/library/stdtypes.html#dict)

```
static set_edge_line_style_property(edge_properties, style)
```
Adds the edge line style to edge.

## Parameters

- **edge\_properties** ([dict](https://docs.python.org/2/library/stdtypes.html#dict)) Dictionary of edge attributes. Key-value pairs will be used to set data associated with the edge.
- **style** ([str](https://docs.python.org/2/library/functions.html#str)) Style of line.

Returns Dictionary of edge attributes.

## Return type [dict](https://docs.python.org/2/library/stdtypes.html#dict)

### static **set\_edge\_target\_arrow\_fill**(*edge\_properties*, *fill*)

Adds the arrowhead fill to edge.

#### Parameters

- **edge\_properties** ([dict](https://docs.python.org/2/library/stdtypes.html#dict)) Dictionary of edge attributes. Key-value pairs will be used to set data associated with the edge.
- **fill**  $(str)$  $(str)$  $(str)$  Fill of arrowhead.

Returns Dictionary of edge attributes.

### Return type [dict](https://docs.python.org/2/library/stdtypes.html#dict)

static **set\_edge\_target\_arrow\_shape\_property**(*edge\_properties*, *arrow\_shape*) Assigns an arrow shape to edge.

#### **Parameters**

• **edge\_properties** ([dict](https://docs.python.org/2/library/stdtypes.html#dict)) – Dictionary of edge attributes. Key-value pairs will be used to set data associated with the edge.

• **arrow** shape  $(str)$  $(str)$  $(str)$  – Shape of arrow. See ALLOWED ARROW SHAPES.

Returns Dictionary of edge attributes.

Return type [dict](https://docs.python.org/2/library/stdtypes.html#dict)

static **set\_edge\_width\_property**(*edge\_properties*, *width*)

Sets the width property of the edge.

### Parameters

- **edge\_properties** ([dict](https://docs.python.org/2/library/stdtypes.html#dict)) Dictionary of edge attributes. Key-value pairs will be used to set data associated with the edge.
- **width**  $(fload)$  Width of the edge.

Returns Dictionary of edge attributes.

Return type [dict](https://docs.python.org/2/library/stdtypes.html#dict)

**set\_graph\_json**(*graph\_json*)

Set the json representation for the graph structure.

Parameters graph\_json ([dict](https://docs.python.org/2/library/stdtypes.html#dict)) – Json representation for the graph structure.

## **Example**

```
>>> from graphspace_python.graphs.classes.gsgraph import GSGraph
\Rightarrow \bullet \circ \circ GSGraph()
>>> graph_json = {
... 'elements': {
... 'nodes': [
... {
... 'data': {
... 'id': 'a',
... 'popup': 'sample node popup text',
... 'name': 'a',
... 'label': 'A'
... }
... }
... ],
... 'edges': []
... },
... 'data': {
... 'name': 'My sample graph',
... 'tags': ['sample', 'tutorial']
... }
... }
>>> G.set_graph_json(graph_json)
>>> G.get_graph_json()
{'elements': {'nodes': [{'data': {'id': 'a', 'popup': 'sample node popup text
ightharpoonup',
'name': 'a', 'label': 'A'}}], 'edges': []}, 'data': {'name': 'My sample graph
ightharpoonup',
'tags': ['sample', 'tutorial']}}
```
**set\_is\_public**(*is\_public=1*)

Set visibility status of the graph.

Parameters **is\_public** ([int,](https://docs.python.org/2/library/functions.html#int) optional) – Visibility status of graph. Defaults to 1.

**Raises** Exception – If 'is public' is neither 0 nor 1.

## **Examples**

```
>>> from graphspace_python.graphs.classes.gsgraph import GSGraph
\Rightarrow \Rightarrow G = GSGraph()>>> G.set_is_public() # By default takes param 'is_public' as 1.
>>> G.get_is_public()
1
>>> G.set_is_public(0)
>>> G.get_is_public()
\Omega
```
## **set\_name**(*name*)

Set the name of the graph.

**Parameters name** ([str](https://docs.python.org/2/library/functions.html#str)) – Name of graph.

## **Example**

```
>>> from graphspace_python.graphs.classes.gsgraph import GSGraph
\rightarrow \rightarrow G = GSGraph()
>>> G.set_name('My sample graph')
>>> G.get_name()
'My sample graph'
```
# static **set\_node\_border\_color\_property**(*node\_properties*, *border\_color*)

Set the border color in node properties.

## Parameters

- **node\_properties** ([dict](https://docs.python.org/2/library/stdtypes.html#dict)) Dictionary of node attributes. Key-value pairs will be used to set data associated with the node.
- **border** color  $(s \tau)$  Hexadecimal representation of the border color (e.g., #FFFFFF) or a color name.

Returns Dictionary of node attributes.

### Return type [dict](https://docs.python.org/2/library/stdtypes.html#dict)

Raises Exception – If the border\_color is improperly formatted.

static **set\_node\_border\_style\_property**(*node\_properties*, *border\_style*)

Set the border width in node\_properties.

## Parameters

- **node\_properties**  $(dict)$  $(dict)$  $(dict)$  Dictionary of node attributes. Key-value pairs will be used to set data associated with the node.
- **border\_style** ([str](https://docs.python.org/2/library/functions.html#str)) Style of border.

Returns Dictionary of node attributes.

## Return type [dict](https://docs.python.org/2/library/stdtypes.html#dict)

Raises Exception – If the border\_style parameter is not one of the allowed border styles. See ALLOWED\_NODE\_BORDER\_STYLES for more details.

static **set\_node\_border\_width\_property**(*node\_properties*, *border\_width*)

Set the border width in node properties.

### Parameters

- **node\_properties** ([dict](https://docs.python.org/2/library/stdtypes.html#dict)) Dictionary of node attributes. Key-value pairs will be used to set data associated with the node.
- **border** width ([int](https://docs.python.org/2/library/functions.html#int)) Width of border.

Returns Dictionary of node attributes.

### Return type [dict](https://docs.python.org/2/library/stdtypes.html#dict)

static **set\_node\_bubble\_effect\_property**(*node\_properties*, *color*, *whitetext=False*)

Add a "bubble effect" to the node by making the border color the same as the text outline color.

#### **Parameters**

- **node\_properties**  $(dict)$  $(dict)$  $(dict)$  Dictionary of node attributes. Key-value pairs will be used to set data associated with the node.
- **color** ([str](https://docs.python.org/2/library/functions.html#str)) Hexadecimal representation of the text outline color (e.g., #FFFFFF) or a color name.
- **whitetext** ([bool,](https://docs.python.org/2/library/functions.html#bool) optional) If True, text is colored white instead of black. Defaults to False.

Returns Dictionary of node attributes.

#### Return type [dict](https://docs.python.org/2/library/stdtypes.html#dict)

## static **set\_node\_color\_property**(*node\_properties*, *color*)

Add a background color to the node\_properties. Color can be a name (e.g., 'black') or an HTML string (e.g., #00000).

## Parameters

- **node properties**  $(dict)$  $(dict)$  $(dict)$  Dictionary of node attributes. Key-value pairs will be used to set data associated with the node.
- **color**  $(str)$  $(str)$  $(str)$  Hexadecimal representation of the color (e.g., #FFFFFF) or color name.

Returns Dictionary of node attributes.

#### Return type [dict](https://docs.python.org/2/library/stdtypes.html#dict)

Raises Exception – If the color is improperly formatted.

## static **set\_node\_height\_property**(*node\_properties*, *height*)

Add a node height property to the node\_properties. If the height is 'None', then the height of the node is determined by the number of newlines in the label that will be displayed.

### **Parameters**

- **node\_properties** ([dict](https://docs.python.org/2/library/stdtypes.html#dict)) Dictionary of node attributes. Key-value pairs will be used to set data associated with the node.
- **height** ([int](https://docs.python.org/2/library/functions.html#int) or [None](https://docs.python.org/2/library/constants.html#None)) Height of the node's body, or None to determine height from the number of lines in the label.

Returns Dictionary of node attributes.

## Return type [dict](https://docs.python.org/2/library/stdtypes.html#dict)

static **set\_node\_horizontal\_alignment\_property**(*node\_properties*, *halign*) Set the horizontal alignment of label in node properties.

## Parameters

- **node\_properties** ([dict](https://docs.python.org/2/library/stdtypes.html#dict)) Dictionary of node attributes. Key-value pairs will be used to set data associated with the node.
- **halign**  $(str)$  $(str)$  $(str)$  Horizontal alignment of text.

Returns Dictionary of node attributes.

## Return type [dict](https://docs.python.org/2/library/stdtypes.html#dict)

## static **set\_node\_label\_property**(*node\_properties*, *label*)

Set 'label' to 'node\_properties' dict and return the 'node\_properties' dict. The label is stored under 'content' in the node information. Also set wrap = 'wrap' so newlines are interpreted.

## Parameters

- **node properties**  $(dict)$  $(dict)$  $(dict)$  Dictionary of node attributes. Key-value pairs will be used to set data associated with the node.
- **label**  $(str)$  $(str)$  $(str)$  Text to display on node. Newline sequence will be interpreted as a line break.

Returns Dictionary of node attributes.

## Return type [dict](https://docs.python.org/2/library/stdtypes.html#dict)

**set\_node\_position**(*node\_name*, *y*, *x*)

Set the x,y position of a node.

## Parameters

- $node_name(str)$  $node_name(str)$  $node_name(str)$  Name of the node.
- $\mathbf{y}$  (*[float](https://docs.python.org/2/library/functions.html#float)*) y co-ordinate of node.
- $\mathbf{x}$  (*[float](https://docs.python.org/2/library/functions.html#float)*) x co-ordinate of node.

### static **set\_node\_shape\_property**(*node\_properties*, *shape*)

Add a shape property "shape" to the node properties.

### Parameters

- **node properties**  $(dict)$  $(dict)$  $(dict)$  Dictionary of node attributes. Key-value pairs will be used to set data associated with the node.
- **shape**  $(str)$  $(str)$  $(str)$  Shape of node.

Returns Dictionary of node attributes.

### Return type [dict](https://docs.python.org/2/library/stdtypes.html#dict)

Raises Exception – If the shape is not one of the allowed node shapes. See AL-LOWED\_NODE\_SHAPES global variable.

static **set\_node\_vertical\_alignment\_property**(*node\_properties*, *valign*)

Set the vertical alignment of label in node\_properties.

## Parameters

- **node properties**  $(dict)$  $(dict)$  $(dict)$  Dictionary of node attributes. Key-value pairs will be used to set data associated with the node.
- **valign**  $(str)$  $(str)$  $(str)$  Vertical alignment of text.

Returns Dictionary of node attributes.

Return type [dict](https://docs.python.org/2/library/stdtypes.html#dict)
<span id="page-72-0"></span>static **set\_node\_width\_property**(*node\_properties*, *width*)

Add a node width property to the node\_properties. If the width is 'None', then the width of the node is determined by the length of the label.

#### Parameters

- **node\_properties** ([dict](https://docs.python.org/2/library/stdtypes.html#dict)) Dictionary of node attributes. Key-value pairs will be used to set data associated with the node.
- **width** ([int](https://docs.python.org/2/library/functions.html#int) or [None](https://docs.python.org/2/library/constants.html#None)) Width of the node's body, or None to determine width from length of label.

Returns Dictionary of node attributes.

#### Return type [dict](https://docs.python.org/2/library/stdtypes.html#dict)

static **set\_node\_wrap\_property**(*node\_properties*, *wrap*)

Adding node wrap allows the newline sequence to be interpreted as a line break for the node.

#### Parameters

- **node properties**  $(dict)$  $(dict)$  $(dict)$  Dictionary of node attributes. Key-value pairs will be used to set data associated with the node.
- **wrap**  $(str)$  $(str)$  $(str)$  String denoting the type of wrap: one of "wrap" or "none".

Returns Dictionary of node attributes.

#### Return type [dict](https://docs.python.org/2/library/stdtypes.html#dict)

Raises Exception – If the wrap parameter is not one of the allowed wrap styles. See AL-LOWED\_NODE\_TEXT\_WRAP for more details.

#### **set\_style\_json**(*style\_json*)

Set the json representation for the graph style.

Parameters style\_json ([dict](https://docs.python.org/2/library/stdtypes.html#dict)) – Json representation for the graph style.

```
>>> from graphspace_python.graphs.classes.gsgraph import GSGraph
\Rightarrow \Rightarrow G = GSGraph()>>> style_json = {
... 'style': [
... {
... 'style': {
... 'border-color': '#000000',
... 'border-width': 1,
... 'height': 90,
... 'width': 90,
... 'shape': 'ellipse',
... 'border-style': 'solid',
... 'text-wrap': 'wrap',
... 'text-halign': 'center',
... 'text-valign': 'center',
... 'background-color': 'red'
... },
... 'selector': 'node[name="a"]'
... }
... ]
... }
```

```
>>> G.set_style_json(style_json)
>>> G.get_style_json()
{'style': [{'style': {'border-color': '#000000', 'border-width': 1, 'height':
\leftrightarrow90,
'width': 90, 'shape': 'ellipse', 'border-style': 'solid', 'text-wrap': 'wrap',
'text-halign': 'center', 'text-valign': 'center', 'background-color': 'red'},
'selector': 'node[name="a"]'}]}
```
#### **set\_tags**(*tags*)

Set the tags for the graph.

**Parameters tags**  $(List[str]) - List$  $(List[str]) - List$  $(List[str]) - List$  of tags of graph.

**Example**

```
>>> from graphspace_python.graphs.classes.gsgraph import GSGraph
\Rightarrow \bullet \circ \circ GSGraph()
>>> G.set_tags(['sample', 'tutorial'])
>>> G.get_tags()
['sample', 'tutorial']
```
static **validate\_edge\_data\_properties**(*data\_properties*, *nodes\_list*) Validates the data properties.

#### **Parameters**

- **data properties**  $(dict)$  $(dict)$  $(dict)$  Dict of edge data properties.
- **nodes\_list** (List[\[str\]](https://docs.python.org/2/library/functions.html#str)) List of nodes.

Raises Exception – If properties are invalid.

static **validate\_node\_data\_properties**(*data\_properties*, *nodes\_list*) Validates the data properties.

#### **Parameters**

- **data\_properties** ([dict](https://docs.python.org/2/library/stdtypes.html#dict)) Dict of node data properties
- **nodes** list (List [\[str\]](https://docs.python.org/2/library/functions.html#str)) List of nodes.

Raises Exception – If properties are invalid.

static **validate\_property**(*element*, *element\_selector*, *property\_name*, *valid\_property\_values*) Goes through array to see if property is contained in the array.

#### Parameters

- **element** ([dict](https://docs.python.org/2/library/stdtypes.html#dict)) Element to search for in network.
- **element\_selector** ([str](https://docs.python.org/2/library/functions.html#str)) Selector for element in the network.
- **property\_name**  $(str)$  $(str)$  $(str)$  Name of the property.
- **valid\_property\_values** (List[\[str\]](https://docs.python.org/2/library/functions.html#str)) List of valid properties.

Returns None, if the property is valid or does not exist; error message if property is invalid.

Return type [None](https://docs.python.org/2/library/constants.html#None) or [str](https://docs.python.org/2/library/functions.html#str)

#### static **validate\_style\_json**(*style\_json*)

Validates the json representation of style of graph.

<span id="page-74-1"></span>Parameters style\_json ([dict](https://docs.python.org/2/library/stdtypes.html#dict)) - Json representation for graph style.

Raises Exception – If properties are invalid.

static **validate\_style\_properties**(*style\_properties*, *selector*)

Validates the style properties.

#### Parameters

- **style\_properties** ([dict](https://docs.python.org/2/library/stdtypes.html#dict)) Dict of elements style properties.
- **selector**  $(str)$  $(str)$  $(str)$  Selector for the element.

Returns None, if properties are valid.

Return type [None](https://docs.python.org/2/library/constants.html#None)

Raises Exception – If properties are invalid.

Note: Refer to <http://js.cytoscape.org/#selectors> for selectors.

### <span id="page-74-0"></span>**GSLayout Class**

class graphspace\_python.graphs.classes.gslayout.**GSLayout**

Bases: [object](https://docs.python.org/2/library/functions.html#object)

GSLayout class.

A GSLayout stores the details of a layout that is understood by GraphSpace.

It stores the X,Y positions of nodes of a graph in an organised json structure.

It also stores the style attributes of the respective nodes and edges in an organised json structure.

It holds the information about the layout such as name and sharing status.

It provides methods to define, modify and delete the details of the layout.

#### **name**

*str* – Name of layout.

#### **is\_shared**

*int* – Sharing status of layout. Has value 0 if layout is private, 1 if layout is shared.

#### **style\_json**

*dict* – Json representation for layout style.

#### **positions\_json**

*dict* – Json representation for layout node positions.

**add\_edge\_style**(*source*, *target*, *attr\_dict=None*, *directed=False*, *color='#000000'*, *width=1.0*, *arrow\_shape='triangle'*, *edge\_style='solid'*, *arrow\_fill='filled'*)

Add styling for an edge whose source and target nodes are provided.

#### Parameters

- **source**  $(str)$  $(str)$  $(str)$  Unique ID of the source node.
- **target**  $(str)$  $(str)$  $(str)$  Unique ID of the target node.
- **attr dict** ([dict,](https://docs.python.org/2/library/stdtypes.html#dict) optional) Json representation of style of edge. Defaults to None.
- <span id="page-75-0"></span>• **color** ([str,](https://docs.python.org/2/library/functions.html#str) optional) – Hexadecimal representation of the color (e.g., #000000), or the color name. Defaults to black.
- **directed** ([bool,](https://docs.python.org/2/library/functions.html#bool) optional) If True, draw the edge as directed. Defaults to False.
- **width** ([float,](https://docs.python.org/2/library/functions.html#float) optional) Width of the edge. Defaults to 1.0.
- **arrow** shape ([str,](https://docs.python.org/2/library/functions.html#str) optional) Shape of arrow head. Defaults to 'triangle'. See ALLOWED\_ARROW\_SHAPES for more details.
- **edge\_style** ([str,](https://docs.python.org/2/library/functions.html#str) optional) Style of edge. Defaults to 'solid'. See ALLOWED\_EDGE\_STYLES for more details.
- **arrow\_fill** ([str,](https://docs.python.org/2/library/functions.html#str) optional) Fill of arrow. Defaults to 'filled'. See ALLOWED\_ARROW\_FILL for more details.

#### **Examples**

```
>>> from graphspace_python.graphs.classes.gslayout import GSLayout
>>> L = GSLayout()
>>> L.add_edge_style('a', 'b', directed=True, edge_style='dotted')
>>> L.add_edge_style('b', 'c', arrow_shape='tee', arrow_fill='hollow')
>>> L.get_style_json()
{'style': [{'style': {'width': 1.0, 'line-color': '#000000', 'target-arrow-
˓→shape':
'triangle', 'line-style': 'dotted', 'target-arrow-fill': 'filled', 'target-
˓→arrow-color':
'#000000'}, 'selector': 'edge[source="a"][target="b"]'}, {'style': {'width':
\leftarrow1.0.
'line-color': '#000000', 'target-arrow-shape': 'none', 'line-style': 'solid',
'target-arrow-fill': 'hollow', 'target-arrow-color': '#000000'}, 'selector':
'edge[source="b"][target="c"]'}]}
```
**add\_node\_style**(*node\_name*, *attr\_dict=None*, *content=None*, *shape='ellipse'*, *color='#FFFFFF'*, *height=None*, *width=None*, *bubble=None*, *valign='center'*, *halign='center'*, *style='solid'*, *border\_color='#000000'*, *border\_width=1*) Add styling for a node belonging to the graph.

#### Parameters

- $node_name(str)$  $node_name(str)$  $node_name(str)$  Name of node.
- **attr\_dict** ([dict,](https://docs.python.org/2/library/stdtypes.html#dict) optional) Json representation of style of node. Defaults to None.
- **shape** ([str,](https://docs.python.org/2/library/functions.html#str) optional) Shape of node. Defaults to 'ellipse'. See ALLOWED\_NODE\_SHAPES for more details.
- **color** ([str,](https://docs.python.org/2/library/functions.html#str) optional) Hexadecimal representation of the color (e.g., #FFFFFF) or color name. Defaults to white.
- **height** ([int,](https://docs.python.org/2/library/functions.html#int) optional) Height of the node's body, or None to determine height from the number of lines in the label. Defaults to None.
- **width** ([int,](https://docs.python.org/2/library/functions.html#int) optional) Width of the node's body, or None to determine width from length of label. Defaults to None.
- **bubble** ([str,](https://docs.python.org/2/library/functions.html#str) optional) Color of the text outline. Using this option gives a "bubble" effect; see the bubbleeffect() function. Defaults to None.
- <span id="page-76-0"></span>• **valign** ([str,](https://docs.python.org/2/library/functions.html#str) optional) – Vertical alignment. Defaults to 'center'. See ALLOWED\_TEXT\_VALIGN for more details.
- **halign** ([str,](https://docs.python.org/2/library/functions.html#str) optional) Horizontal alignment. Defaults to 'center'. See ALLOWED\_TEXT\_HALIGN for more details.
- **style** ([str,](https://docs.python.org/2/library/functions.html#str) optional) Style of border. Defaults to 'solid'. If 'bubble' is specified, then style is overwritten. See ALLOWED\_NODE\_BORDER\_STYLES for more details.
- **border\_color** ([str,](https://docs.python.org/2/library/functions.html#str) optional) Color of border. Defaults to '#000000'. If 'bubble' is specified, then style is overwritten.
- **border\_width** ([int,](https://docs.python.org/2/library/functions.html#int) optional) Width of border. Defaults to 1. If 'bubble' is specified, then style is overwritten.

#### **Examples**

```
>>> from graphspace_python.graphs.classes.gslayout import GSLayout
>>> L = GSLayout()
>>> L.add_node_style('a', shape='ellipse', color='red', width=90, height=90)
>>> L.add_node_style('b', color='blue', width=90, height=90, border_color='
\leftrightarrow#4f4f4f')
>>> L.get_style_json()
{'style': [{'style': {'border-color': '#000000', 'border-width': 1, 'height':
\rightarrow90.
'width': 90, 'shape': 'ellipse', 'border-style': 'solid', 'text-wrap': 'wrap',
'text-halign': 'center', 'text-valign': 'center', 'background-color': 'red'},
'selector': 'node[name="a"]'}, {'style': {'border-color': '#4f4f4f', 'border-
\rightarrowwidth': 1.
'height': 90, 'width': 90, 'shape': 'ellipse', 'border-style': 'solid', 'text-
˓→wrap':
'wrap', 'text-halign': 'center', 'text-valign': 'center', 'background-color':
˓→'blue'},
'selector': 'node[name="b"]'}]}
```
#### **add\_style**(*selector*, *style\_dict*)

Add styling for a given selector, for e.g., 'nodes', 'edges', etc.

#### Parameters

- **selector**  $(str)$  $(str)$  $(str)$  A selector functions similar to a CSS selector on DOM elements, but here it works on collections of graph elements.
- **style\_dict** ([dict](https://docs.python.org/2/library/stdtypes.html#dict)) Key-value pair of style attributes and their values.

#### **Examples**

```
>>> from graphspace_python.graphs.classes.gsgraph import GSGraph
\Rightarrow \Rightarrow G = GSGraph()>>> G.add_style('node', {'background-color': '#bbb', 'opacity': 0.8})
>>> G.add_style('edge', {'line-color': 'green'})
>>> G.get_style_json()
{'style': [{'style': {'opacity': 0.8, 'background-color': '#bbb'}, 'selector':
'node'}, {'style': {'line-color': 'green'}, 'selector': 'edge'}]}
```
#### **get\_is\_shared**()

Get sharing status of the layout.

<span id="page-77-0"></span>Returns Sharing status of layout. Either 0 or 1.

Return type [int](https://docs.python.org/2/library/functions.html#int)

#### **Examples**

```
>>> from graphspace_python.graphs.classes.gslayout import GSLayout
\Rightarrow L = GSLayout ()
>>> L.get_is_shared()
0
>>> L.set_is_shared(1)
>>> L.get_is_shared()
1
```
**get\_name**()

Get the name of layout.

Returns Name of layout.

Return type [str](https://docs.python.org/2/library/functions.html#str)

#### **Examples**

```
>>> from graphspace_python.graphs.classes.gslayout import GSLayout
\Rightarrow L = GSLayout ()
>>> L.get_name()
'Layout 03:42PM on July 20, 2017'
>>> L.set_name('My Sample Layout')
>>> L.get_name()
'My Sample Layout'
```
**get\_node\_position**(*node\_name*)

Get the x,y position of a node.

**Parameters node\_name** ([str](https://docs.python.org/2/library/functions.html#str)) – Name of the node.

Returns Dict of x,y co-ordinates of the node, if node position is defined; otherwise None.

Return type [dict](https://docs.python.org/2/library/stdtypes.html#dict) or [None](https://docs.python.org/2/library/constants.html#None)

#### **Example**

```
>>> from graphspace_python.graphs.classes.gslayout import GSLayout
>>> L = GSLayout()
>>> L.set_node_position('a', y=38.5, x=67.3)
>>> L.get_node_position('a')
{'y': 38.5, 'x': 67.3}
```
#### **get\_positions\_json**()

Get the json representation for the layout node postitions.

Returns Json representation of layout node postitions.

Return type [dict](https://docs.python.org/2/library/stdtypes.html#dict)

#### <span id="page-78-0"></span>**Examples**

```
>>> from graphspace_python.graphs.classes.gslayout import GSLayout
\Rightarrow L = GSLayout()>>> L.get_positions_json()
{}
>>> L.set_node_position('a', y=38.5, x=67.3)
>>> L.get_positions_json()
{'a': {'y': 38.5, 'x': 67.3}}
```
#### **get\_style\_json**()

Get the json representation for the layout style.

Returns Json representation of layout style.

Return type [dict](https://docs.python.org/2/library/stdtypes.html#dict)

#### **Examples**

```
>>> from graphspace_python.graphs.classes.gslayout import GSLayout
>>> L = GSLayout()
>>> L.get_style_json()
{'style': []}
>>> L.add_node_style('a', shape='ellipse', color='green', width=60, height=60)
>>> L.get_style_json()
{'style': [{'style': {'border-color': '#000000', 'border-width': 1, 'height':
\leftrightarrow60,
'width': 60, 'shape': 'ellipse', 'border-style': 'solid', 'text-wrap': 'wrap',
'text-halign': 'center', 'text-valign': 'center', 'background-color': 'green'}
˓→,
'selector': 'node[name="a"]'}]}
```
#### **json**()

Get the json representation of layout details.

Returns Json representation of layout details.

Return type [dict](https://docs.python.org/2/library/stdtypes.html#dict)

```
>>> from graphspace_python.graphs.classes.gslayout import GSLayout
>>> L = GSLayout()
>>> L.json()
{'style_json': {'style': []}, 'positions_json': {}, 'name':
'Layout 03:42PM on July 20, 2017', 'is_shared': 0}
>>> L.set_node_position('a', y=38.5, x=67.3)
>>> L.add_node_style('a', shape='ellipse', color='green', width=60, height=60)
>>> L.set_name('My Sample Layout')
>>> L.json()
{'style_json': {'style': [{'style': {'border-color': '#000000', 'border-width
\leftrightarrow': 1,
'height': 60, 'width': 60, 'shape': 'ellipse', 'border-style': 'solid', 'text-
˓→wrap':
'wrap', 'text-halign': 'center', 'text-valign': 'center', 'background-color':
˓→'green'},
```

```
'selector': 'node[name="a"]'}]}, 'positions_json': {'a': {'y': 38.5, 'x': 67.
\rightarrow3}},
'name': 'My Sample Layout', 'is shared': 0}
```
**remove\_node\_position**(*node\_name*)

Remove the x,y position of a node.

**Parameters node\_name** ([str](https://docs.python.org/2/library/functions.html#str)) – Name of the node.

Raises Exception – If node positions are undefined.

#### **Example**

```
>>> from graphspace_python.graphs.classes.gslayout import GSLayout
>>> L = GSLayout()
>>> L.set_node_position('a', y=38.5, x=67.3)
>>> L.get_positions_json()
{'a': {'y': 38.5, 'x': 67.3}}
>>> L.remove_node_position('a')
>>> L.get_positions_json()
{}
```
#### **set\_is\_shared**(*is\_shared=1*)

Set sharing status of the layout.

Parameters **is\_shared** ([int,](https://docs.python.org/2/library/functions.html#int) optional) – Sharing status of layout. Defaults to 1.

Raises Exception – If 'is\_shared' is neither 0 nor 1.

#### **Examples**

```
>>> from graphspace_python.graphs.classes.gslayout import GSLayout
\Rightarrow L = GSLayout ()
>>> L.set_is_shared() # By default takes param 'is_shared' as 1.
>>> L.get_is_shared()
1
>>> L.set_is_shared(0)
>>> L.get_is_shared()
\Omega
```
**set\_name**(*name*)

Set the name of the layout.

**Parameters name** ([str](https://docs.python.org/2/library/functions.html#str)) – Name of layout.

```
>>> from graphspace_python.graphs.classes.gslayout import GSLayout
>>> L = GSLayout()
>>> L.set_name('My Sample Layout')
>>> L.get_name()
'My Sample Layout'
```

```
set node position (node name, y, x)
     Set the x,y position of a node.
```
Parameters

- $node_name(str)$  $node_name(str)$  $node_name(str)$  Name of the node.
- $\mathbf{y}$  (*[float](https://docs.python.org/2/library/functions.html#float)*) y co-ordinate of node.
- $\mathbf{x}$  (*[float](https://docs.python.org/2/library/functions.html#float)*) x co-ordinate of node.

#### **Examples**

```
>>> from graphspace_python.graphs.classes.gslayout import GSLayout
>>> L = GSLayout()
>>> L.set_node_position('a', y=38.5, x=67.3)
>>> L.get_positions_json()
{'a': {'y': 38.5, 'x': 67.3}}
>>> L.set_node_position('a', y=45, x=176) # Overwrites the position of 'a'.
>>> L.get_positions_json()
{'a': {'y': 45, 'x': 176}}
```
#### **set\_positions\_json**(*positions\_json*)

Set the json representation for the layout node postitions.

Parameters **positions** json ([dict](https://docs.python.org/2/library/stdtypes.html#dict)) – Json representation of layout node positions.

#### **Example**

```
>>> from graphspace_python.graphs.classes.gslayout import GSLayout
>>> L = GSLayout()
>>> positions_json = {
... 'a': {
... 'y': 38.5,
... 'x': 67.3
... },
... 'b': {
... 'y': 124,
... 'x': 332.2
... }
... }
>>> L.set_positions_json(positions_json)
>>> L.get_positions_json()
{'a': {'y': 38.5, 'x': 67.3}, 'b': {'y': 124, 'x': 332.2}}
```
**set\_style\_json**(*style\_json*)

Set the json representation for the layout style.

Parameters style\_json ([dict](https://docs.python.org/2/library/stdtypes.html#dict)) – Json representation of layout style.

```
>>> from graphspace_python.graphs.classes.gslayout import GSLayout
>>> L = GSLayout()
>>> style_json = {
```

```
... 'style': [
... {
... 'style': {
... 'border-color': '#000000',
... 'border-width': 1,
... 'height': 60,
... 'width': 60,
... 'shape': 'ellipse',
... 'border-style': 'solid',
... 'text-wrap': 'wrap',
... 'text-halign': 'center',
... 'text-valign': 'center',
... 'background-color': 'green'
... },
... 'selector': 'node[name="a"]'
... }
... ]
... }
>>> L.set_style_json(style_json)
>>> L.get_style_json()
{'style': [{'style': {'border-color': '#000000', 'border-width': 1, 'height':
\leftrightarrow60,
'width': 60, 'shape': 'ellipse', 'border-style': 'solid', 'text-wrap': 'wrap',
'text-halign': 'center', 'text-valign': 'center', 'background-color': 'green'}
\hookrightarrow,
'selector': 'node[name="a"]'}]}
```
## <span id="page-81-0"></span>**GSGroup Class**

```
class graphspace_python.graphs.classes.gsgroup.GSGroup(name=None, descrip-
                                                      tion=None)
```
Bases: [object](https://docs.python.org/2/library/functions.html#object)

GSGroup class.

A GSGroup stores the details of a group that is understood by GraphSpace.

It holds the information about the group such as name and description.

It provides methods to define, modify and delete the details of the group.

#### **name**

*str* – Name of group.

#### **description**

*str* – Description of group.

#### **get\_description**()

Get description of the group.

Returns Description of group.

Return type [str](https://docs.python.org/2/library/functions.html#str)

#### <span id="page-82-0"></span>**Example**

```
>>> from graphspace_python.graphs.classes.gsgroup import GSGroup
>>> group = GSGroup(name='My sample group', description='a sample group for
˓→demo')
>>> group.get_description()
'a sample group for demo'
```
#### **get\_name**()

Get the name of group.

Returns Name of group.

Return type [str](https://docs.python.org/2/library/functions.html#str)

#### **Example**

```
>>> from graphspace_python.graphs.classes.gsgroup import GSGroup
>>> group = GSGroup(name='My sample group', description='a sample group for
\rightarrowdemo')
>>> group.get_name()
'My sample group'
```
#### **json**()

Get the json representation of group details.

Returns Json representation of group details.

Return type [dict](https://docs.python.org/2/library/stdtypes.html#dict)

#### **Example**

```
>>> from graphspace_python.graphs.classes.gsgroup import GSGroup
>>> group = GSGroup(name='My sample group', description='a sample group for
˓→demo')
>>> group.json()
{'name': 'My sample group', 'description': 'a sample group for demo'}
```
#### **set\_description**(*description*)

Set description of the group.

Parameters description  $(str)$  $(str)$  $(str)$  – Description of group.

#### **Example**

```
>>> from graphspace_python.graphs.classes.gsgroup import GSGroup
>>> group = GSGroup()
>>> group.set_description('a sample group for demo')
>>> group.get_description()
'a sample group for demo'
```
#### **set\_name**(*name*)

Set the name of the group.

**Parameters name** ([str](https://docs.python.org/2/library/functions.html#str)) – Name of group.

```
>>> from graphspace_python.graphs.classes.gsgroup import GSGroup
>>> group = GSGroup()
>>> group.set_name('My sample group')
>>> group.get_name()
'My sample group'
```
# CHAPTER 6

Indices and tables

- genindex
- modindex
- search

# Python Module Index

# g

graphspace\_python.api.client, [29](#page-32-0) graphspace\_python.api.endpoint.graphs, [30](#page-33-0) graphspace\_python.api.endpoint.groups, [45](#page-48-0) graphspace\_python.api.endpoint.layouts, [39](#page-42-0) graphspace\_python.graphs.classes.gsgraph, [56](#page-59-0) graphspace\_python.graphs.classes.gsgroup, [78](#page-81-0) graphspace\_python.graphs.classes.gslayout, [71](#page-74-0)

# Index

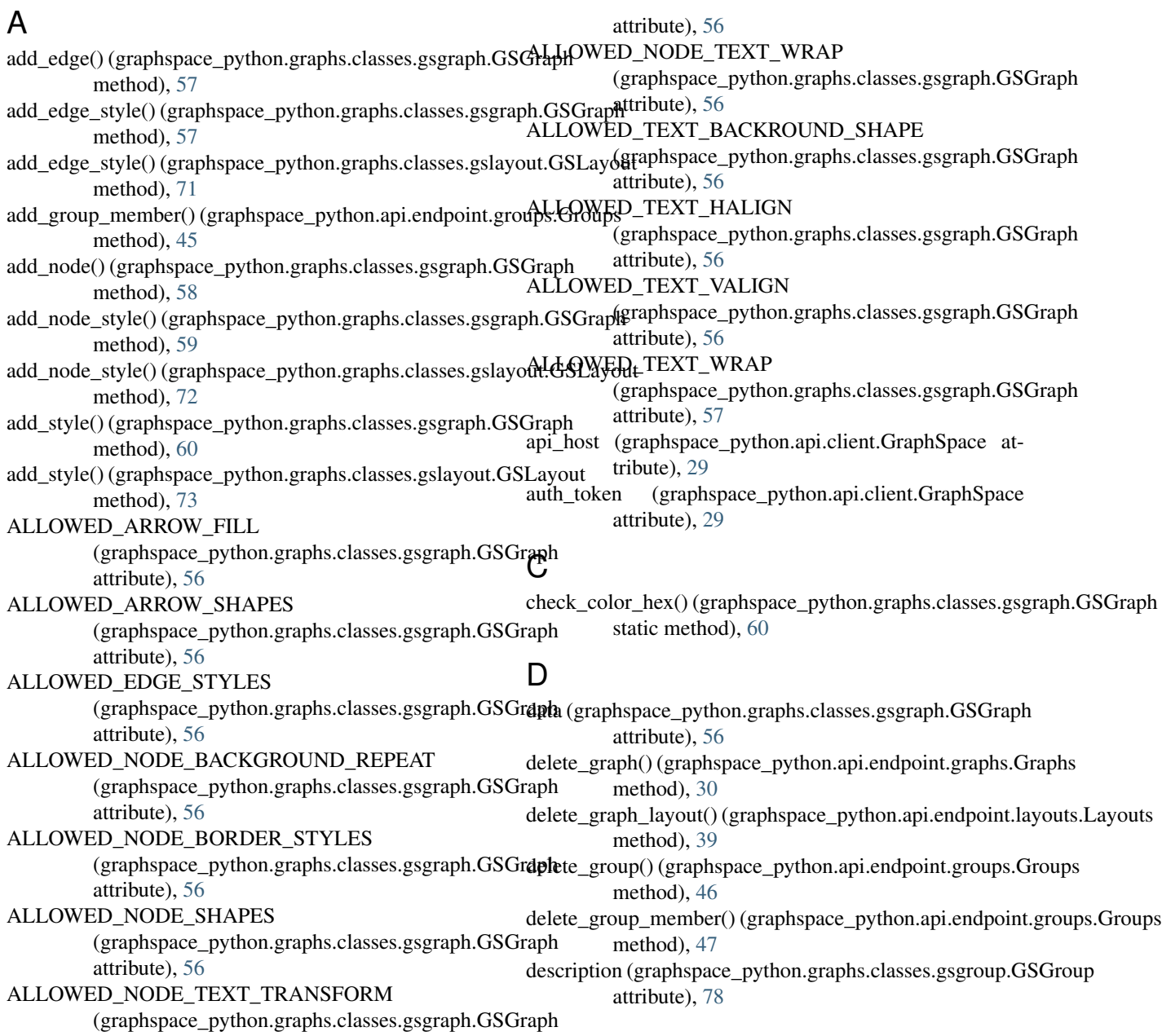

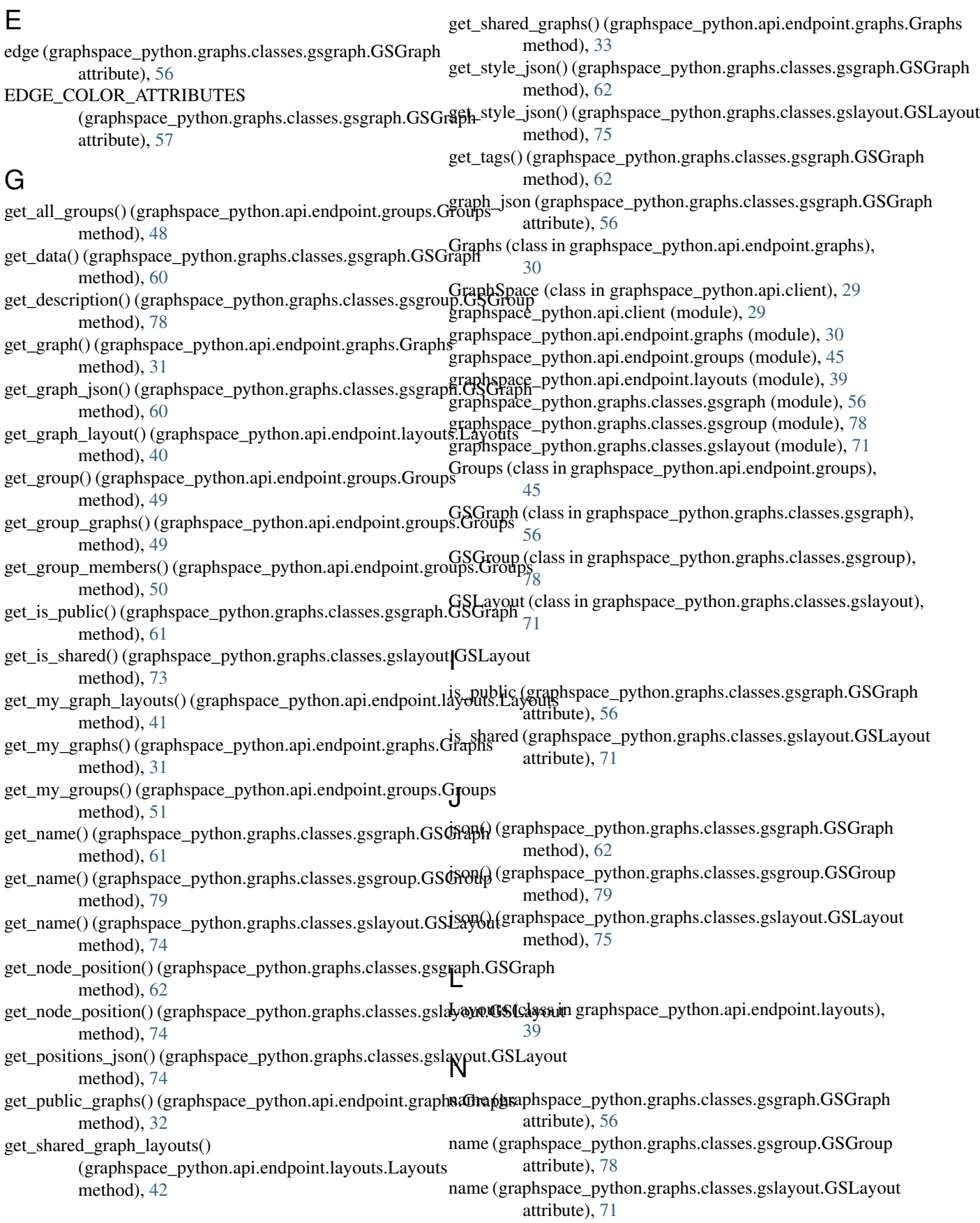

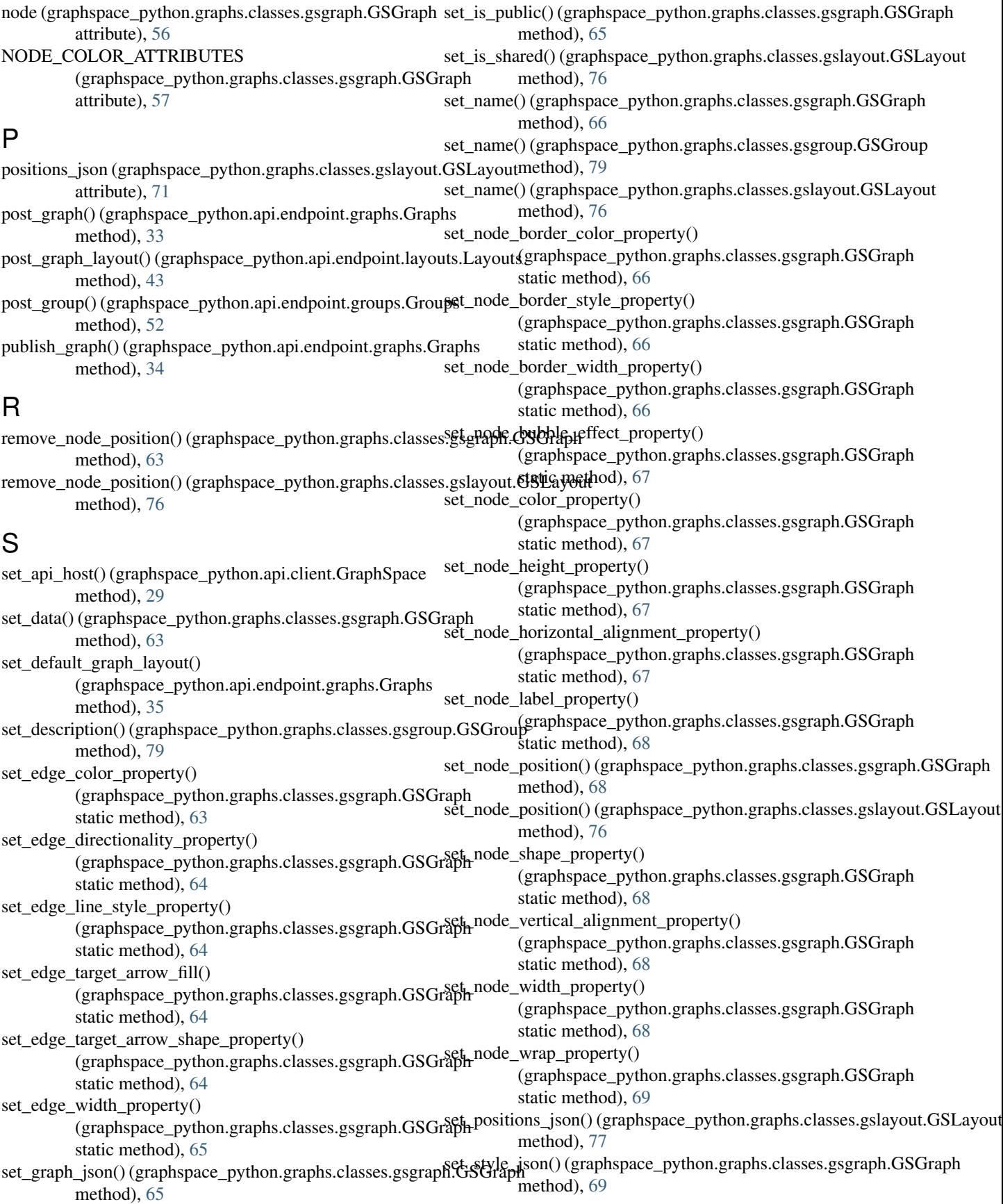

- set\_style\_json() (graphspace\_python.graphs.classes.gslayout.GSLayout method), [77](#page-80-0)
- set\_tags() (graphspace\_python.graphs.classes.gsgraph.GSGraph method), [70](#page-73-0)
- share\_graph() (graphspace\_python.api.endpoint.groups.Groups method), [52](#page-55-0)
- style\_json (graphspace\_python.graphs.classes.gsgraph.GSGraph attribute), [56](#page-59-1)
- style\_json (graphspace\_python.graphs.classes.gslayout.GSLayout attribute), [71](#page-74-1)

# T

tags (graphspace\_python.graphs.classes.gsgraph.GSGraph attribute), [56](#page-59-1)

# U

unpublish\_graph() (graphspace\_python.api.endpoint.graphs.Graphs method), [36](#page-39-0) unset\_default\_graph\_layout() (graphspace\_python.api.endpoint.graphs.Graphs method), [37](#page-40-0) unshare\_graph() (graphspace\_python.api.endpoint.groups.Groups method), [53](#page-56-0) update\_graph() (graphspace\_python.api.endpoint.graphs.Graphs method), [38](#page-41-0) update\_graph\_layout() (graphspace\_python.api.endpoint.layouts.Layouts method), [44](#page-47-0) update\_group() (graphspace\_python.api.endpoint.groups.Groups method), [55](#page-58-0) username (graphspace\_python.api.client.GraphSpace attribute), [29](#page-32-1)

### V

```
validate_edge_data_properties()
         (graphspace_python.graphs.classes.gsgraph.GSGraph
         static method), 70
validate_node_data_properties()
         (graphspace_python.graphs.classes.gsgraph.GSGraph
         static method), 70
validate_property() (graphspace_python.graphs.classes.gsgraph.GSGraph
         static method), 70
validate_style_json() (graphspace_python.graphs.classes.gsgraph.GSGraph
         static method), 70
validate_style_properties()
         (graphspace_python.graphs.classes.gsgraph.GSGraph
         static method), 71
```